## XPERT TECHNOLOGIES

# **RELEASE 4 - METIS SMART SUITE**

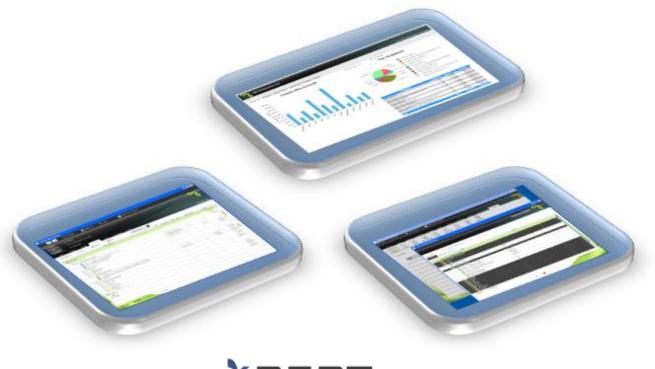

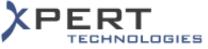

# List of Features | Version 1.0

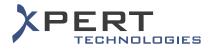

## TABLE OF CONTENTS

| 1. | I   | ntrod   | uction                                                 | . 5 |
|----|-----|---------|--------------------------------------------------------|-----|
| 2. | A   | Archite | ecture                                                 | . 6 |
| 2  | .1  | Ope     | rating modes                                           | . 6 |
|    | 2.1 | .1      | METIS Smart Modeling                                   | . 6 |
|    | 2.1 | .2      | METIS Smart Quotes                                     | . 7 |
|    | 2.1 | .3      | METIS Smart Monitoring                                 | . 8 |
| 2  | .2  | Vers    | sion concept                                           | . 9 |
| 3. | Ν   | VIETIS  | Smart Suite Common Features                            | 10  |
| 3  | .1  | Lice    | nse management                                         | 10  |
| 3  | .2  | Logi    | n                                                      | 11  |
| 3  | .3  | Lan     | guage                                                  | 11  |
| 3  | .4  | Add     | resses                                                 | 12  |
| 3  | .5  | Syne    | chronization                                           | 12  |
|    | 3.5 | .1      | Synchronization of offers (Smart Quotes)               | 12  |
|    | 3.5 | .2      | Automatic synchronization of offers (Smart Monitoring) | 12  |
|    | 3.5 | .3      | Synchronization of data (Smart Monitoring)             | 12  |
| 3  | .6  | Abo     | ut METIS                                               | 13  |
| 4. | Ν   | METIS   | Smart Modeling Features                                | 14  |
| 5. | Ν   | METIS   | Smart Quotes Features                                  | 15  |
| 5  | .1  | Setu    | ıp                                                     | 15  |
|    | 5.1 | .1      | User personal data                                     | 15  |
|    | 5.1 | .2      | User preferences                                       | 16  |
|    | 5.1 | .3      | Exchange rates                                         | 16  |
| 5  | .2  | Gra     | ohical User Interface                                  | 17  |
|    | 5.2 | .1      | Status and other pieces of information at a glance     | 17  |
|    | 5.2 | .2      | Header                                                 | 18  |
| 5  | .3  | Proj    | ect & Offer Definition                                 | 19  |
|    | 5.3 | .1      | Offer creation & structure                             | 19  |
|    | 5.3 | .2      | Opening up of a project / offer                        | 20  |
|    | 5.3 | .3      | Multiple offers                                        | 20  |
|    | 5.3 | .4      | Automatic locking of open offer                        | 21  |

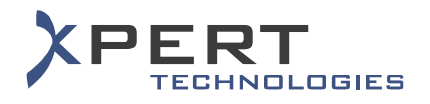

| Į   | 5.3.5  | Deletion of project / offer / system                           | . 22 |
|-----|--------|----------------------------------------------------------------|------|
| ļ   | 5.3.6  | Variant offer                                                  | . 22 |
| ļ   | 5.3.7  | Locking of offer                                               | . 23 |
| ļ   | 5.3.8  | Address assignment                                             | . 23 |
| ļ   | 5.3.9  | Offer commercial conditions                                    | . 24 |
| ļ   | 5.3.10 | Offer history                                                  | . 24 |
| 5.4 | Syst   | em Configuration & Validation                                  | . 25 |
| ļ   | 5.4.1  | Configuration masks                                            | . 25 |
| ļ   | 5.4.2  | System / sub-system template                                   | . 26 |
| ļ   | 5.4.3  | Multiple instances of a sub-system                             | . 26 |
| ļ   | 5.4.4  | Copy / paste                                                   | . 27 |
| ļ   | 5.4.5  | System reservation                                             | . 27 |
| ļ   | 5.4.6  | System validation                                              | . 27 |
| Į   | 5.4.7  | Limits                                                         | . 28 |
| 5.5 | 6 Pric | ing                                                            | . 29 |
| Į   | 5.5.1  | Automatic generation of the material list & prices calculation | . 29 |
| ļ   | 5.5.2  | Edition of the prices                                          | . 30 |
| 5.6 | 6 Part | s List                                                         | . 31 |
| ļ   | 5.6.1  | Edition of the material list                                   | . 31 |
| Į   | 5.6.2  | Addition of manual item                                        | . 32 |
| Į   | 5.6.3  | Item properties (hide & option)                                | . 33 |
| Į   | 5.6.4  | Product information                                            | . 33 |
| Į   | 5.6.5  | Aggregate items                                                | . 34 |
| Į   | 5.6.6  | Customer view                                                  | . 34 |
| Į   | 5.6.7  | Attribute sum                                                  | . 35 |
| 5.7 | Doc    | uments & Notes                                                 | . 36 |
| Į   | 5.7.1  | Document generation                                            | . 36 |
| Į   | 5.7.2  | Generic Excel                                                  | . 37 |
| Į   | 5.7.3  | Notes                                                          | . 38 |
| 5.8 | 8 Plac | ement of an order                                              | . 39 |
| 5.9 | ) Imp  | ort / Export                                                   | . 40 |
| ļ   | 5.9.1  | Export to Excel                                                | . 40 |
| Į   | 5.9.2  | Import / export of offer                                       | . 40 |

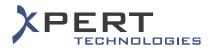

|    | 5.10 | Inte  | erface with Salesforce (clients & contacts)41              | L |
|----|------|-------|------------------------------------------------------------|---|
|    | 5.11 | Tro   | publeshooting                                              | 2 |
|    | 5.2  | 11.1  | Debug mode                                                 | 2 |
|    | 5.2  | 11.2  | Send to support                                            | 2 |
|    | 5.12 | Ne    | ws                                                         | 3 |
|    | 5.13 | Syr   | nchronization of data & Update of the offline installation | ł |
| 6. |      | METIS | S Smart Monitoring Features                                | 5 |
|    | 6.1  | List  | t of embedded reports                                      | 5 |
|    | 6.2  | Ou    | tput formats                                               | 5 |
|    | 6.3  | List  | t of saved reports                                         | 5 |
|    | 6.4  | Rep   | port parameters & filters 46                               | 5 |
|    | 6.5  | Das   | shboard                                                    | 7 |
|    | 6.6  | Das   | shboard template                                           | 7 |
|    | 6.7  | Clu   | ıster                                                      | 3 |
|    | 6.8  | E-n   | nailing of reports                                         | 3 |
|    | 6.9  | Sch   | neduler                                                    | 3 |
| 7. |      | Furth | er customizations upon request                             | ) |

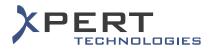

## **1. INTRODUCTION**

METIS Smart Suite consists of the following modules:

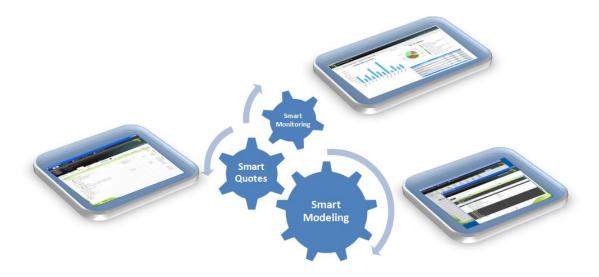

- METIS Smart Modeling which is the administration tool
- METIS Smart Quotes which is the configurator and the offers creation tool
- METIS Smart Monitoring which is the reporting tool

METIS Smart Quotes is intended to the sales representatives. It makes the quotes creation process fast, easy and intuitive.

METIS Smart Monitoring is mainly intended for managers such as sales, product or marketing managers.

The contents and features made available in METIS Smart Quotes and METIS Smart Monitoring is managed by administrators using METIS Smart Modeling.

This document aims at describing the functionalities and the features of METIS Smart Suite.

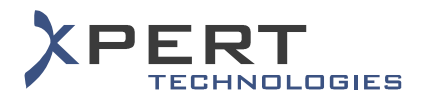

## **2.** ARCHITECTURE

## 2.1 Operating modes

## 2.1.1 METIS Smart Modeling

METIS Smart Modeling works in the following modes:

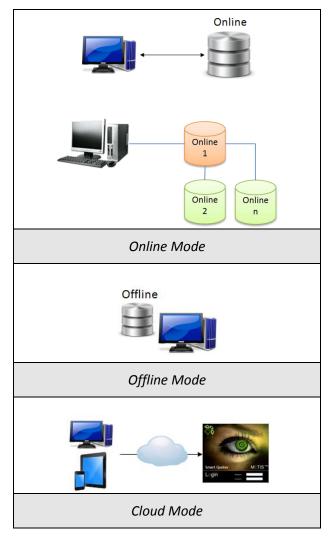

- Online: Smart Modeling is always connected to a central database. The administrator can work in another database if desired.
- > Offline: Smart Modeling is connected to a local database only.
- Cloud: Smart Modeling is accessible via the web. The environment is managed by Xpert Technologies.

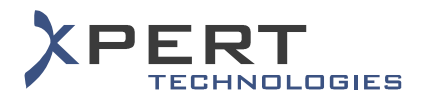

## 2.1.2 METIS Smart Quotes

METIS Smart Quotes works in the following modes:

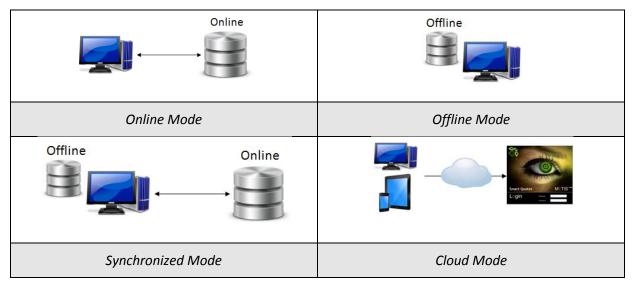

- > Online: Smart Quotes is always connected to a central database.
- > Offline: Smart Quotes is connected to a local database only.
- Synchronized: A mix of the online and offline modes. Offers are saved locally but they can be synchronized with a central database.
- Cloud: Smart Quotes is accessible via the web. The environment is managed by Xpert Technologies.

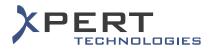

## 2.1.3 METIS Smart Monitoring

METIS Smart Monitoring is a Web application.

METIS Smart Monitoring can work as shown in the following diagrams:

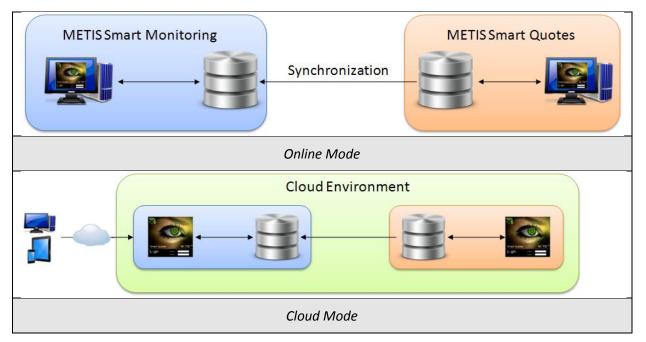

- Online: Offers made with Smart Quotes by the sales representatives are stored on a central database. Each time a Smart Monitoring user launches the execution of a report, offers are automatically synchronized from the Smart Quotes database to the Smart Monitoring database to always have up-to-date data.
- Cloud: The operating mode is identical to the online mode except that the Cloud environment is managed by Xpert Technologies. Smart Monitoring is accessible via the web.

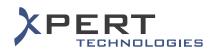

## 2.2 Version concept

Versions can be compared the various sales divisions or the different markets of a company. Each user of Smart Modeling, Smart Quotes or Smart Monitoring gets a different access and contents depending upon the version he/she belongs to, as shown in the following example:

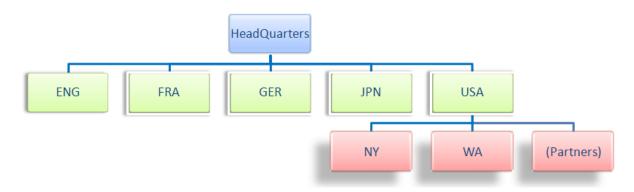

In the above example, "HeadQuarters" is the main version that includes the entire product portfolio of the company and their worldwide official prices.

"Headquarters" has five sub-versions that represent a market. "HeadQuarters" can manage the contents to be granted to the sub-versions. For example: the set of products that can be sold in each country and the corresponding prices.

Similarly, "USA" has sub-versions that represent geographical areas and the official resellers in USA. "USA" can also control the set of products that can be offered in each geographical area or sold by each official reseller, together with the corresponding prices.

However, "HeadQuarters" cannot control the contents of "NY", "WA" or of the US official resellers. A version can only control the contents of its direct sub-versions. Based upon the above example, "HeadQuarters" can only control the contents of its direct sub-versions which are ENG, FRA, GER, JPN and USA.

In most of the cases, a version has contents inherited from a parent version. However, customized contents can be created in each version for the sole use of the sales representatives belonging to the corresponding version.

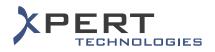

## **3. METIS SMART SUITE COMMON FEATURES**

## 3.1 License management

To see the number of licenses currently activated for Smart Modeling, Smart Quotes and/or Smart Monitoring, to whom, or when the user launched the application for the last time.

|                | irt Modeling       |                |            |             |               |                    |                 |           |                |   |
|----------------|--------------------|----------------|------------|-------------|---------------|--------------------|-----------------|-----------|----------------|---|
| Setup          | 💪 Data             | 👔 Close        | session    | 🔮 Metis S   | mart Modeling |                    |                 |           |                |   |
|                |                    |                |            |             |               |                    |                 |           |                | Ę |
| Versions       | Users              | Positions Atte | ibutes Hie | rarchies Pr | ices Systems  | Documents Hodeling | Data Management | Profiles  |                | 2 |
| ()<br>Versions | <b>O</b><br>Access | San Languages  | Update     | Licenses    |               |                    |                 |           |                |   |
| 🕽 Transfer     | Free               |                |            |             |               |                    |                 |           |                |   |
|                |                    | License        |            |             | Free / Total  | User               |                 | User Code | Last Used Date |   |
| Hong Demo H    |                    |                |            |             |               |                    |                 |           |                |   |
| 😽 Smar         | t Quotes           |                |            |             |               |                    |                 |           |                |   |
| 😽 Smar         | t Modeling         |                |            |             |               |                    |                 |           |                |   |
|                |                    |                |            |             |               |                    |                 |           |                |   |
|                |                    |                |            |             |               |                    |                 |           |                |   |
|                |                    |                |            |             |               |                    |                 |           |                |   |
|                |                    |                |            |             |               |                    |                 |           |                |   |
|                |                    |                |            |             |               |                    |                 |           |                |   |
|                |                    |                |            |             |               |                    |                 |           |                |   |
|                |                    |                |            |             |               |                    |                 |           |                |   |
|                |                    |                |            |             |               |                    |                 |           |                |   |
|                |                    |                |            |             |               |                    |                 |           |                |   |
|                |                    |                |            |             |               |                    |                 |           |                |   |
|                |                    |                |            |             |               |                    |                 |           |                |   |
|                |                    |                |            |             |               |                    |                 |           |                |   |
|                |                    |                |            |             |               |                    |                 |           |                |   |
|                |                    |                |            |             |               |                    |                 |           |                |   |
|                |                    |                |            |             |               |                    |                 |           |                |   |
|                |                    |                |            |             |               |                    |                 |           |                |   |
|                |                    |                |            |             |               |                    |                 |           |                |   |
|                |                    |                |            |             |               |                    |                 |           |                |   |
|                |                    |                |            |             |               |                    |                 |           |                |   |
|                |                    |                |            |             |               |                    |                 |           |                |   |
|                |                    |                |            |             |               |                    |                 |           |                |   |
|                |                    |                |            |             |               |                    |                 |           |                |   |
|                |                    |                |            |             |               |                    |                 |           |                |   |
|                |                    |                |            |             |               |                    |                 |           |                |   |
|                |                    |                |            |             |               |                    |                 |           |                |   |

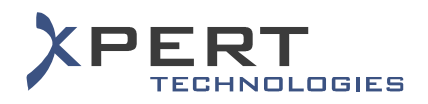

## 3.2 Login

To access to certain versions or features depending upon the user's privileges:

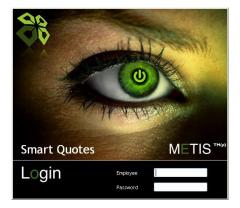

- User access to one, two or the three applications of the METIS suite (i.e. Smart Modeling, Smart Quotes and/or Smart Monitoring)
- Access to different databases
- Access to customized features
- Access to customized set of data
- Password management (mandatory change of the password after a pre-defined time, minimal length, special characters, etc.)
- Single sign-on (i.e. to automatically launch the application without having to enter a login and a password)

## 3.3 Language

To select a preferred language for using METIS Smart Modeling, Smart Quotes & Smart Monitoring.

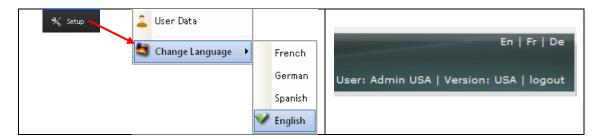

- Several languages selectable depending upon the languages created and granted by the administrator
- > METIS Smart suite' contents entirely translatable
- Support of Unicode characters (Chinese, Japanese, Russian, etc.)

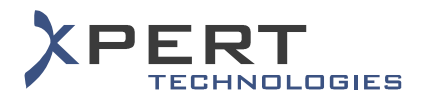

## 3.4 Addresses

To manage the clients and contact persons portfolio in METIS Smart Quotes & Smart Modeling.

| METTS Smart Quotes               |                                                          | METTS Smart Quotes     |                       |
|----------------------------------|----------------------------------------------------------|------------------------|-----------------------|
|                                  | Addresses and Contacts                                   |                        | Contact 💸             |
| Company ID + Add X Delete Z Edit | 🖹 Preview 🔍 Duplicate 🛸 Replace 😽 Import From SalesForce | Address Contact ID     |                       |
| Address Contact                  |                                                          | Designation            | Data                  |
| Company                          |                                                          | Company                |                       |
|                                  |                                                          | Last Name              | Z                     |
|                                  |                                                          | > First Name           |                       |
| Zip Code                         |                                                          | > Active               | 2                     |
|                                  |                                                          | Language               |                       |
| City                             |                                                          | Country                | Ζ                     |
|                                  |                                                          | > State                | 2                     |
|                                  |                                                          | Zip Code               |                       |
| Source                           |                                                          | City                   |                       |
| <ul> <li>(Ab)</li> </ul>         |                                                          | > Street               | 4                     |
|                                  |                                                          | > Street No<br>> Email |                       |
| Search Search                    |                                                          | > Email                | 4                     |
|                                  |                                                          | > Frax                 |                       |
|                                  |                                                          | > Department           | 4                     |
|                                  |                                                          | > Acbie                |                       |
|                                  |                                                          | 7 10015                | Z                     |
|                                  |                                                          |                        |                       |
|                                  |                                                          |                        |                       |
|                                  |                                                          |                        |                       |
|                                  |                                                          |                        |                       |
|                                  |                                                          |                        |                       |
|                                  |                                                          |                        |                       |
| (                                | •                                                        |                        | <ul><li>* *</li></ul> |

- Search of a client company from criteria such as the company ID, the name, the source, etc.
- Search of a contact person from criteria such as the linked company, the name of the contact person, etc.
- > Preview / Addition / Edition / Deletion of addresses (i.e. clients) & contact persons
- > Copying of clients imported from an external source
- Replacement of a client created in METIS by a client imported from an external source

## 3.5 Synchronization

## 3.5.1 Synchronization of offers (Smart Quotes)

In METIS Smart Quotes offline connected mode only, to synchronize offers stored locally with a central database.

## 3.5.2 Automatic synchronization of offers (Smart Monitoring)

Each time a report is generated in METIS Smart Monitoring, then, beforehand, the offers made by the Smart Quotes user are automatically synchronized to the Smart Monitoring database. This task is performed as a background process.

## 3.5.3 Synchronization of data (Smart Monitoring)

The set of data of the Smart Monitoring users is automatically updated and synchronized with the settings defined by the administrator. This task is performed as a background process.

However, if a piece of information has been deleted from the actual Smart Quotes database and that it is still in use in the offers present in the Smart Monitoring database (e.g. a sales person, a system, a product etc.), this piece of information is not deleted from the Smart Monitoring database (e.g. for use in sales history reports).

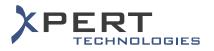

## 3.6 About METIS

MEISSmart Quotes

Image: Construction

Actis Smart Quotes

Copyright Xpert Technologies, 2012

Copyright Xpert Technologies, 2012

Image: Copyright Xpert Technologies, 2013

Web Site: 

Image: Copyright Xpert Technologies, 2017

Image: Copyright Xpert Technologies, 2017

Web Site: 

Image: Copyright Xpert Technologies, 2017

Image: Copyright Xpert Technologies, 2017

Web Site: 

Image: Copyright Xpert Technologies, 2017

Image: Copyright Xpert Technologies, 2017

Operating: 

Image: Copyright Xpert Technologies, 2017

Operating: 

Image: Copyright Xpert Technologies, 2017

Operating: 

Image: Copyright Xpert Technologies, 2017
Image: Copyright Xpert Technologies, 2017
Image: Copyright Xpert Technologies, 2017
Image: Copyright Xpert Technologies, 2017
Image: Copyright Xpert Technologies, 2018
Image: Copyright Xpert Technologies, 2018
Image: Copyright Xpert Technologies, 2018
Image: Copyright Xpert Technologies, 2018
Image: Copyright Xpert Technologies, 2018
Image: Copyright Xpert Technologies, 2018
Image: Copyright Xpert Technologies, 2018
Image: Copyright Xpert Technologies, 2018
Image: Copyright Xpert Technologies, 2018
Image: Copyright Xpert Technologies, 2018
Image: Copyright Xpert Technologies, 2018
Image: Copyright Xpert Technologies, 2018
Image: Copyright Xpert Technologies, 2018
Image: Copyright Xpert Technologies, 2018
Image: Copyright Xpert Technologies, 2018
Image: Copyright Xpert Technologies, 2018
Image: Copyright Xpert Technologies, 2018
Image: Copyright Xpert Technologies, 2018
Image: Copyright Xpert

To see details about the release and the user's version.

- Access to the Software License agreement
- > Details about the logged-in user and database(s) to which the user is connected
- Details about the installation (release date, version of the components, etc.)
- > Details about the contents granted to the user (e.g. Smart Quotes user) by the administrator

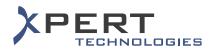

## 4. METIS SMART MODELING FEATURES

METIS Smart Modeling is the feature and content management module.

Most of the features described in this document can be enabled or disabled via a right. The rights and the set of data granted to the Smart Modeling, Smart Quotes or Smart Monitoring users are managed by an administrator with METIS Smart Modeling.

| 💓 ME   | TIS Smar  | t Modeli    | ng              |                    |                                  |                |           |          |                      |            |          |          |                       |              |
|--------|-----------|-------------|-----------------|--------------------|----------------------------------|----------------|-----------|----------|----------------------|------------|----------|----------|-----------------------|--------------|
| 🗙 Setu | up        | 💪 Dat       | a 🧕             | Close session      | 👷 Meti                           | is Smart Model | ing       |          |                      |            |          |          |                       |              |
|        |           |             |                 |                    |                                  |                |           |          |                      |            |          |          |                       |              |
| Vers   | ions      | Users       | Positions       | Attributes H       | ierarchies                       | Prices         | Systems D | ocuments | Modeling Data        | Management | Profiles |          |                       |              |
|        |           |             |                 |                    |                                  |                |           |          |                      |            |          |          |                       |              |
|        |           | Hierarchies |                 | Price Categories   | Systems                          | Service Models |           | Variants | Profile Groups       |            |          |          |                       |              |
|        |           |             | METIS           | Smart Modelin      | ,                                |                |           |          |                      |            |          |          | ſ                     |              |
| Prof   | 'ile Name |             |                 |                    | 5                                |                |           |          |                      |            |          |          |                       |              |
|        |           |             |                 |                    |                                  |                | _         |          |                      |            | Fea      | ture Pro | file 💛                |              |
|        | 93        | Search      |                 |                    |                                  |                |           |          |                      |            |          |          |                       | $\mathbf{V}$ |
|        |           |             | Due file Marrie | Constant           | 0                                |                |           |          |                      |            |          |          |                       |              |
|        |           |             | Profile Name    |                    | Quotes Profile I                 | reature        |           |          |                      |            |          |          |                       |              |
|        |           |             | Rights          | Languages SQL      | Access                           |                |           |          |                      | Values     |          |          |                       |              |
|        |           |             | ⇒r⊃ Sr          | nart Quotes Righ   |                                  | 103            |           |          |                      | values     | ,        |          | -                     | - 1          |
|        |           |             |                 | Server Offline (   |                                  |                |           |          |                      |            |          |          |                       |              |
|        |           |             |                 | Update<br>Login    |                                  |                |           |          |                      |            |          |          |                       |              |
|        |           |             |                 | Default Passv      | ord                              |                |           |          | xpert                |            |          |          |                       |              |
|        |           |             |                 | 🜏 Mandatory Pa     |                                  | э              |           |          | No                   |            |          |          |                       |              |
|        |           |             | =               | Password Cc        |                                  |                |           |          | Ophiopal             |            |          |          |                       |              |
|        |           |             |                 | -                  | Upper Case Let<br>Lower Case Let |                |           |          | Optional<br>Optional |            |          |          |                       | _            |
|        |           |             |                 |                    | Mandatory Nur                    |                |           |          | Optional             |            |          |          |                       |              |
|        |           |             |                 | -                  | Mandatory Nun<br>Mandatory Spe   |                | r         |          | Optional             |            |          |          |                       |              |
|        |           |             |                 | - Ainimum L        |                                  |                |           |          | 8                    |            |          |          |                       |              |
|        |           |             |                 | - 🕢 Warning F      | -                                |                |           |          | 10                   |            |          |          |                       |              |
|        |           |             |                 | Validity Pe        |                                  |                |           |          | 30                   |            |          |          |                       |              |
|        |           |             | 😐 🧰             | Opening            |                                  |                |           |          |                      |            |          |          |                       |              |
|        |           |             |                 | Project            |                                  |                |           |          |                      |            |          |          |                       |              |
|        |           |             |                 | Offer              |                                  |                |           |          |                      |            |          |          |                       |              |
|        |           |             |                 | System             |                                  |                |           |          |                      |            |          |          |                       |              |
|        |           |             |                 | Price              |                                  |                |           |          |                      |            |          |          |                       |              |
|        |           |             |                 | Order<br>Documents |                                  |                |           |          |                      |            |          |          |                       |              |
|        |           |             |                 | Models             |                                  |                |           |          |                      |            |          |          |                       |              |
|        |           |             | Collapse 4      |                    | All                              |                |           |          |                      |            |          |          |                       |              |
|        |           |             |                 |                    |                                  |                |           |          |                      |            |          |          | and the second second |              |
|        |           |             |                 |                    |                                  |                |           |          | 2                    |            |          |          |                       |              |
|        |           |             |                 |                    |                                  |                |           |          |                      |            |          |          |                       |              |

To summarize, using METIS Smart Modeling, an administrator can manage the following main features:

- The user and version profiles,
- > The models,
- The systems / sub-systems,
- > The product portfolio,
- > The prices,
- > The documents,
- > The client portfolio,
- ► Etc.

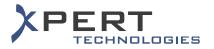

## 5. METIS SMART QUOTES FEATURES

## 5.1 Setup

#### 5.1.1 User personal data

To see the personal data of the logged-in Smart Quotes user.

| METIS Smart Quotes                   |                                    |          |
|--------------------------------------|------------------------------------|----------|
|                                      |                                    |          |
| User Setup                           |                                    | <b>V</b> |
| User Data Parameters                 | Exchange Rate                      |          |
| Designation                          | Data                               |          |
| 🗖 📙 Main                             |                                    |          |
| Employee Code                        | dsmith                             |          |
| - 🕨 Last Name                        | Smith                              | 2        |
| <ul> <li>First Name</li> </ul>       | Daniel                             |          |
| > Language                           | English                            | 2        |
| Password                             | *                                  |          |
| <ul> <li>Customized Field</li> </ul> |                                    |          |
| 🗖 🕌 Company                          |                                    |          |
| <ul> <li>Company 1</li> </ul>        | Xpert Technologies                 |          |
| — > Company 2                        |                                    | <u> </u> |
| > Department                         | T                                  | <u> </u> |
| 🗖 🕌 Contact                          |                                    |          |
| 🕨 Email                              | daniel.smith@xpert-technologies.ch | <u> </u> |
| Fax                                  | +41264222780                       |          |
| > Mobile                             | +41789999999                       |          |
| > Tel                                | +41264222770                       |          |
| 🖬 📙 Address                          |                                    |          |
| Address                              | Route André Piller 33a             |          |
| > Building                           | Tour Nord                          |          |
| > Zip Code                           | 1762                               |          |
| └-> City                             | Givisiez                           |          |
|                                      |                                    |          |
|                                      |                                    |          |
|                                      |                                    |          |
|                                      |                                    |          |
|                                      |                                    |          |
|                                      |                                    |          |
|                                      |                                    |          |

- Definition of the editable fields (all fields read-only, fields partially editable or all fields editable)
- Customizable fields

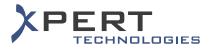

## 5.1.2 User preferences

| User Setup                                                    |      |   |
|---------------------------------------------------------------|------|---|
|                                                               |      |   |
| User Data Parameters Exchange Rate                            |      |   |
| Designation                                                   | Data |   |
| E default Values                                              |      |   |
| Price Category                                                |      | / |
| > Variant                                                     |      | / |
| <ul> <li>Default projects search period (in month)</li> </ul> | 12   | - |
| <ul> <li>Default offers search period (in month)</li> </ul>   | 24   |   |
| Single Sign On                                                | Yes  | 2 |
| ⊞- 🧶 Sales Force                                              |      |   |
|                                                               |      |   |
|                                                               |      |   |
|                                                               |      |   |
|                                                               |      |   |
|                                                               |      |   |
|                                                               |      |   |
|                                                               |      |   |
|                                                               |      |   |
|                                                               |      |   |
|                                                               |      |   |
|                                                               |      |   |
|                                                               |      |   |
|                                                               |      |   |
|                                                               |      |   |
|                                                               |      |   |
|                                                               |      |   |
|                                                               |      |   |

To define some default parameters applicable to the Smart Quotes user only.

- > Definition of a default offer price category
- Definition of a default offer variant
- Definition of a default search period for the projects and offers (to be applied in the Open menu)

#### 5.1.3 Exchange rates

To define, in METIS Smart Quotes, exchange rate values different from those defined by the administrator.

| Us   | er Seti | qu         |               |          |          |          |
|------|---------|------------|---------------|----------|----------|----------|
| Jser | r Data  | Parameters | Exchange Rate |          |          | ×.       |
|      |         |            | CAD           | EUR      | GBP      | USD      |
|      | CAD     | -          |               | 0.782772 | 0.628195 | 0.984872 |
|      | EUR     | -          | 1.277510      | 1.000000 | 0.802510 | 1.258350 |
|      | GBP     |            | 1.591860      | 1.240690 |          | 1.568258 |
|      | USD     | -          | 1.015360      | 0.794692 | 0.637650 | 1.000000 |
|      |         |            |               |          |          |          |
|      |         |            |               |          |          |          |
|      |         |            |               |          |          |          |
|      |         |            |               |          |          |          |
|      |         |            |               |          |          |          |
|      |         |            |               |          |          |          |
|      |         |            |               |          |          |          |
|      |         |            |               |          |          |          |
|      |         |            |               |          |          |          |
|      |         |            |               |          |          |          |
|      |         |            |               |          |          |          |
|      |         |            |               |          |          |          |
|      |         |            |               |          |          |          |
|      |         |            |               |          |          |          |
|      |         |            |               |          |          |          |
|      |         |            |               |          |          |          |
|      |         |            |               |          |          |          |
|      |         |            |               |          |          |          |
|      |         |            |               |          |          |          |
|      |         |            |               |          |          |          |
|      |         |            |               |          |          |          |
|      |         |            |               |          |          |          |

- Changes applicable to the Smart Quotes user only
- > Changes cancelled upon update of the exchange rates by the administrator

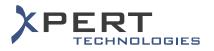

## 5.2 Graphical User Interface

#### 5.2.1 Status and other pieces of information at a glance

To see at a glance the amounts or the status of an offer, a system or a sub-system, in METIS Smart Quotes.

| METIS Smart Q                  | uotes              |                 |             |                      |          |            |                      |                    |
|--------------------------------|--------------------|-----------------|-------------|----------------------|----------|------------|----------------------|--------------------|
| 2 3                            | 💪 Exchange         | addresses 🎩     | 🗙 Setup     | 📆 Metis Smart Quotes |          |            |                      | <b>.</b> .         |
| roject                         | My Project         |                 |             |                      |          |            |                      | 26                 |
| Offer 🚽 💙                      | LPYT-8NOKS-496NS / | My Offer 2      |             |                      |          |            |                      | $\bigtriangledown$ |
| lystem                         | My System          |                 |             |                      |          |            |                      |                    |
| Open Proj                      | ect Design         | Price Notes     | Documents   | Order                |          |            |                      |                    |
| Add 💙                          | 🔨 Delete 🛛 🗎 Pi    | review 💿 Duplic | ate 🗋 Paste | 🏸 History            |          |            |                      |                    |
| Offer No                       |                    |                 | Description |                      | Quantity | Date       | Amount               | Status             |
|                                | E 🔡 My Project     |                 |             |                      |          | 03.07.2012 |                      |                    |
| T-803BQ-CV1W0                  |                    |                 |             |                      |          | 05.07.2012 | 9'819.00             | - 65               |
| T ONOVE 40 (NE                 | My S               |                 |             |                      | 1        | 05.07.2012 | 9'819.00<br>9'819.00 | *                  |
| T-8NOKS-496NS<br>T-4SD3M-56W0C |                    |                 |             |                      |          | 03.07.2012 | 9819.00              |                    |
| 1 45050M 50470C                | E g my one         | ,1              |             |                      |          | 03.07.2012 | 7017.00              |                    |
|                                |                    |                 |             |                      |          |            |                      |                    |
|                                |                    |                 |             |                      |          |            |                      |                    |
|                                |                    |                 |             |                      |          |            |                      |                    |
|                                |                    |                 |             |                      |          |            |                      |                    |
|                                |                    |                 |             |                      |          |            |                      |                    |
|                                |                    |                 |             |                      |          |            |                      |                    |
|                                |                    |                 |             |                      |          |            |                      |                    |
|                                |                    |                 |             |                      |          |            |                      |                    |
|                                |                    |                 |             |                      |          |            |                      |                    |
|                                |                    |                 |             |                      |          |            |                      |                    |
|                                |                    |                 |             |                      |          |            |                      |                    |
|                                |                    |                 |             |                      |          |            |                      |                    |
|                                |                    |                 |             |                      |          |            |                      |                    |
|                                |                    |                 |             |                      |          |            |                      |                    |
|                                |                    |                 |             |                      |          |            |                      |                    |
|                                |                    |                 |             |                      |          |            |                      |                    |
|                                |                    |                 |             |                      |          |            |                      |                    |
|                                |                    |                 |             |                      |          |            |                      |                    |
|                                |                    |                 |             |                      |          |            |                      |                    |

- > Display of the amount at the offer, system and sub-system level
- Icons to distinguish the different main statuses of an offer
- Icons to distinguish the different statuses of a system or a sub-system
- Icons to distinguish the different secondary statuses of an offer, system or sub-system (for statistics purpose)
- Icons to distinguish the different types of items within a material list

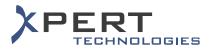

## 5.2.2 Header

Access to the properties of a project, offer, system or subsystem at any time, from Smart Quotes' header.

| METIS Smart Quot |                           | _         |           |                   |          |                          |                    |            |
|------------------|---------------------------|-----------|-----------|-------------------|----------|--------------------------|--------------------|------------|
| 1 2 3            | 💪 Exchange  🧾             | Addresses | 🔧 Setup   | 👿 Metis Smart Quo | ites     |                          |                    | <b>.</b> . |
| Project My       | y Project                 |           |           |                   |          |                          |                    | 25         |
| Offer ؇ LP       | YT-8NOKS-496NS / My Offer |           |           |                   |          |                          |                    |            |
| System Mx        | y System                  |           |           |                   |          |                          |                    |            |
|                  |                           |           |           |                   |          |                          |                    |            |
|                  |                           |           |           |                   |          |                          |                    |            |
| Open Project     |                           | Notes     | Documents | Order             |          |                          |                    |            |
|                  |                           | Notes     |           | Order<br>第History |          |                          |                    |            |
|                  |                           |           |           |                   | Quantity | Date                     | Amount             | Status     |
| Add 🗙 D          |                           |           | Paste     |                   | Quantity | Date<br>03.07.2012       | Amount             | Status     |
| Add XD           | relete 🗋 Preview          |           | Paste     |                   | Quantity |                          | Amount<br>9/819.00 |            |
| Add XD           | elete 🔍 Preview           |           | Paste     |                   | Quantity | 03.07.2012               |                    |            |
| Add 🗙 D          | elete Review              |           | Paste     |                   | Quantity | 03.07.2012<br>05.07.2012 | 9'819.00           | *          |

- > Display of the currently opened project and offer
- Display of the offer status
- > Display of the currently selected system or sub-system
- > Opening of the window with the properties of the project, offer, system or sub-system

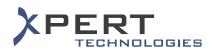

## 5.3 Project & Offer Definition

#### 5.3.1 Offer creation & structure

When creating an offer with METIS Smart Quotes, the only condition is that a project must be created first. Then, offers offer can be linked to a project:

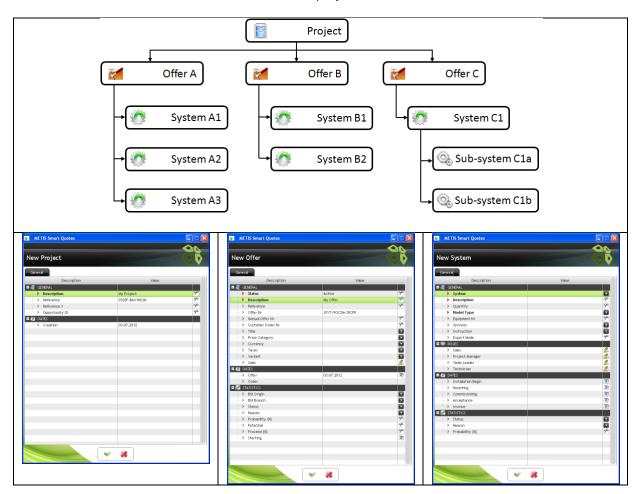

- Creation of a project
- > Auto-generation of the project's reference number
- Definition of a project's responsible
- > Creation of one or several offers within the same project
- > Assignment of one or several systems or sub-systems to the same offer
- > Possibility to see a field as mandatory or optional to fill-in
- Possibility to hide fields
- > Possibility to see customizable fields in the project, offer, system or sub-system properties
- Fields present for statistics purpose
- > Warning message if the offer estimated total amount exceeds a pre-defined threshold

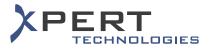

## 5.3.2 Opening up of a project / offer

To search for a project or an offer to open up in METIS Smart Quotes.

| 2 3               | 💪 Exchange   | 🧸 Addresses | 🛠 Setup     | 😽 Metis Smart Quotes |   |             |                          |        |   |
|-------------------|--------------|-------------|-------------|----------------------|---|-------------|--------------------------|--------|---|
| Project           |              | _           |             |                      |   |             |                          |        | 2 |
| Offer             |              |             |             |                      |   |             |                          |        | Ų |
| System            |              |             |             |                      |   |             |                          |        |   |
| Open Proje        | ct Design    | Price Notes | Documents ( | Order                |   |             |                          |        |   |
| roject Offer Ad   | ldress       |             |             |                      |   |             |                          |        |   |
| 🛛 Last Read 🛛 🌘   | ) Search     | Offer No 🔍  |             | Description          | ٩ | Reference 🔍 | <ul> <li>Date</li> </ul> | Amount |   |
| Criteria          |              |             |             |                      |   |             |                          |        |   |
| Start Date        | 03.07.2010 🗃 |             |             |                      |   |             |                          |        |   |
| End Date          | 03.07.2012 🛞 |             |             |                      |   |             |                          |        |   |
| Offer System      |              |             |             |                      |   |             |                          |        |   |
| Description       |              |             |             |                      |   |             |                          |        |   |
| Reference         |              |             |             |                      |   |             |                          |        |   |
|                   |              |             |             |                      |   |             |                          |        |   |
| Offer Number      |              |             |             |                      |   |             |                          |        |   |
| Manual Offer Numb | er           |             |             |                      |   |             |                          |        |   |
| Address           |              |             |             |                      |   |             |                          |        |   |
|                   |              |             |             |                      |   |             |                          |        |   |
| Contact           |              |             |             |                      |   |             |                          |        |   |
|                   |              |             |             |                      |   |             |                          |        |   |
|                   |              |             |             |                      |   |             |                          |        |   |
|                   |              |             |             |                      |   |             |                          |        |   |
| Se Se             | arch         |             |             |                      |   |             |                          |        |   |
|                   |              |             |             |                      |   |             |                          |        |   |

- Display of the last projects opened up
- Display of the last offers opened up
- > Definition of the number of last opened projects / offers to be listed
- Search of a project from criteria such as the creation date, the name, the reference, etc.
- Search of an offer from criteria such as the creation date, the name, the reference, the systems contained in the sought offer, etc.
- Search of a project / offer from an address (company and/ or contact person) linked to the sought project / offer
- Search of a project or an offer from a customized field
- Opening of offers made in other versions

#### 5.3.3 Multiple offers

To open and work with multiple offers at the same time in METIS Smart Quotes.

| METIS Smart Q | uotes      |             |         |                      |  |
|---------------|------------|-------------|---------|----------------------|--|
| 1 2 3         | 💪 Exchange | 🎩 Addresses | 🗙 Setup | 🧑 Metis Smart Quotes |  |
| Project       |            |             |         |                      |  |
| Offer         |            |             |         |                      |  |
| System        |            |             |         |                      |  |

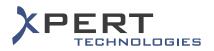

## 5.3.4 Automatic locking of open offer

To prevent simultaneous edition of the same offer in METIS Smart Quotes.

| 2                          | 3 🦿 | ;Exchange 🏾 🍠                                   | Addresses   | 🔧 Setup     | 👸 Metis Si | mart Quotes |          |                          |           |            |
|----------------------------|-----|-------------------------------------------------|-------------|-------------|------------|-------------|----------|--------------------------|-----------|------------|
| Project<br>Offer<br>System |     | roject<br>-8L3RW-59JAW / My Offer<br>th 4000 V6 | в           |             |            |             | _        | -                        |           | <b>9</b> 8 |
| Open                       |     |                                                 | Notes       |             | Order      |             |          |                          | Jo        | hn Smith   |
| Add<br>Offer               |     | ste 🗾 Edit                                      | 💽 Duplicate | Description | 🟸 History  | 🙀 Close     | Quantity | Date                     | Amount    | Status     |
| Otter                      |     | High My Project                                 |             | Description |            |             | Quantity |                          | Amount    | status     |
| YT-8L4FF-4                 |     | Here Wy Project                                 |             |             |            |             |          | 10.08.2012<br>10.08.2012 | 20'739.00 |            |
| YT-8L3RW-5                 |     | Hy Offer B                                      |             |             |            |             |          | 10.08.2012               | 20'739.00 |            |
| YT-8KWXZ-7                 |     | 🕀 🛃 My Offer A                                  |             |             |            |             |          | 10.08.2012               | 20'739.00 |            |
|                            |     |                                                 |             |             |            |             |          |                          |           |            |
|                            |     |                                                 |             |             |            |             |          |                          |           |            |
|                            |     |                                                 |             |             |            |             |          |                          |           |            |
|                            |     |                                                 |             |             |            |             |          |                          |           |            |
|                            |     |                                                 |             |             |            |             |          |                          |           |            |
|                            |     |                                                 |             |             |            |             |          |                          |           |            |
|                            |     |                                                 |             |             |            |             |          |                          |           |            |
|                            |     |                                                 |             |             |            |             |          |                          |           |            |
|                            |     |                                                 |             |             |            |             |          |                          |           |            |
|                            |     |                                                 |             |             |            |             |          |                          |           |            |
|                            |     |                                                 |             |             |            |             |          |                          |           |            |

- > Offer in read-only mode for the other users
- Blocking of the opening of the same offer in the others panes (

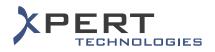

## 5.3.5 Deletion of project / offer / system

To delete the entire project or only some parts of the project's content (i.e. offer(s), system(s) or subsystem(s)), in METIS Smart Quotes:

| 😽 M | ETIS Smart Quotes |                  |
|-----|-------------------|------------------|
| Del | ete Project       |                  |
| Del | Description       | Offer No         |
|     | EH My Project     |                  |
|     | 🛛 🚰 My Offer      | LPYT-9S0L7-2WYXO |
|     | My Offer 2        | LPYT-64T3L-6UJ00 |
|     |                   |                  |
|     |                   |                  |
|     |                   |                  |
|     |                   |                  |
|     |                   |                  |
|     |                   |                  |
|     |                   |                  |
|     |                   |                  |
|     |                   |                  |
|     |                   |                  |
|     |                   |                  |
|     | * *               |                  |

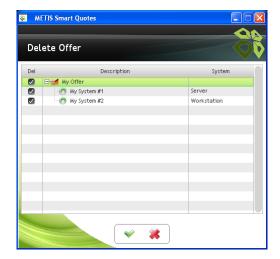

#### 5.3.6 Variant offer

To create a copy of an offer (also named a "variant" offer) in METIS Smart Quotes.

- Assignment of the variant offer to the current project
- > Assignment of the variant offer to another project

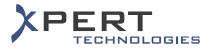

## 5.3.7 Locking of offer

To prevent an offer from being edited (generally after the offer has been sent to an end customer), in METIS Smart Quotes.

| METIS Smart Quotes               |                 |           |          |                      |                       |            |
|----------------------------------|-----------------|-----------|----------|----------------------|-----------------------|------------|
| 1 2 3 5                          | Exchange 🦼      | Addresses | ⅔ Setup  | 👸 Metis Smart Quotes |                       |            |
| Project My Pro                   | iject           |           |          |                      |                       | <u>90</u>  |
| Offer My Of                      | er              |           |          |                      |                       |            |
| System Large                     | Business Server |           |          |                      |                       |            |
| Open Project                     | Design Price    | Notes     | ocuments | Order                |                       | John Smith |
| 🕂 Add 🛛 📈 Edit                   | 🚔 Print         | 🕑 Save    | Email 🔤  | Block Offer          |                       |            |
| Configuration 1 Configurat       | ion 2           |           |          |                      |                       |            |
|                                  |                 |           |          |                      | Xpert Tec             |            |
|                                  |                 |           |          |                      | Harry Ma<br>Route And | Iré Piller |
|                                  |                 |           |          |                      | 1762 G                |            |
| lefault Language                 |                 |           |          |                      | â                     |            |
| )ffer_EN                         |                 |           |          |                      | <b>a</b>              | <u>à</u>   |
| ntry Level Desktop               |                 |           |          |                      |                       |            |
| ystem_EN<br>arga Business Server |                 |           |          |                      | 3                     | <u>d</u>   |
| ystem_EN                         |                 |           |          |                      | 3                     | <u>à</u>   |
|                                  |                 |           |          |                      |                       |            |
|                                  |                 |           |          |                      |                       |            |
|                                  |                 |           |          |                      |                       |            |
|                                  |                 |           |          |                      |                       |            |
|                                  |                 |           |          |                      |                       |            |
|                                  |                 |           |          |                      |                       |            |
|                                  |                 |           |          |                      |                       |            |
|                                  |                 |           |          |                      |                       |            |
|                                  |                 |           |          |                      |                       |            |
|                                  |                 |           |          |                      |                       |            |
|                                  |                 |           |          |                      |                       |            |
|                                  |                 |           |          |                      |                       |            |

#### 5.3.8 Address assignment

To assign a company and /or a contact person to the project, offer, system and sub-system levels, in METIS Smart Quotes:

| 🍋 METIS Smart Quotes  |           |       |         |    |
|-----------------------|-----------|-------|---------|----|
|                       |           |       |         | 00 |
| Edit Project          |           |       |         |    |
| General Addresses     |           | 🕂 Add | XDelete |    |
|                       | Addresses |       |         |    |
| Consultant Address    |           |       |         |    |
| Spert Technologies SA |           |       |         |    |
|                       |           |       |         |    |
|                       |           |       |         |    |
|                       |           |       |         |    |
|                       |           |       |         |    |
|                       |           |       |         |    |
|                       |           |       |         |    |
|                       |           |       |         |    |
|                       |           |       |         |    |
|                       |           |       |         |    |
|                       |           |       |         |    |
|                       |           |       |         |    |
|                       |           |       |         |    |
|                       |           |       |         |    |
|                       |           |       |         |    |
|                       |           |       |         |    |
|                       |           |       |         |    |
|                       |           |       |         |    |
|                       |           |       |         |    |
|                       |           |       |         |    |
|                       |           |       |         |    |
|                       |           |       |         |    |
|                       |           |       |         |    |
|                       |           |       |         |    |
|                       |           | *     |         |    |
|                       | <u> </u>  |       |         |    |

- Customisation of the role depending upon the level (project, offer, system/ sub-system)
- > Assignment of several companies to the same role
- > Assignment of one company to several roles

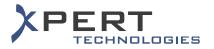

## 5.3.9 Offer commercial conditions

To define the commercial conditions for each offer in METIS Smart Quotes.

| METIS Smart Quotes    |                                       |            |                   |            |       |                  |
|-----------------------|---------------------------------------|------------|-------------------|------------|-------|------------------|
| Move up 🛖 😽 Move down |                                       | General    | Addresses         | Conditions |       |                  |
| Description           |                                       | 0          | escription        |            | Value |                  |
| 🖃 🚮 My Offer          |                                       | 🖬 🎝 Main   |                   |            |       |                  |
| 🔅 Server              |                                       |            | yment Terms       |            |       |                  |
| - 💮 Workstation       |                                       |            | -<br>livery Time  |            |       |                  |
|                       |                                       |            | livery and Handl  | ing        |       |                  |
|                       |                                       | > Of       | fer Validity      | -          |       |                  |
|                       |                                       | 🖬 👼 Signat | tures             |            |       |                  |
|                       |                                       | > Sig      | nature for Offei  | , Pers     |       | 2                |
|                       |                                       | > Siş      | gnature for Offer | , Pers     |       | ୟ<br>ୟ<br>ୟ<br>ୟ |
|                       | 1                                     | > Se       |                   |            |       | \$               |
|                       |                                       |            | gnature for Acco  | mpagn      |       | \$               |
|                       |                                       | 🖬 🔷 Other  |                   |            |       |                  |
|                       |                                       |            | voicing Terms     |            |       | - E              |
|                       |                                       |            | arranty           |            |       |                  |
|                       |                                       |            | port Terms        |            |       |                  |
|                       |                                       |            | yment Mode        |            |       |                  |
|                       |                                       | 📈 Custo    | mized             |            |       |                  |
|                       |                                       |            |                   |            |       |                  |
|                       |                                       |            |                   |            |       |                  |
|                       |                                       | o () ()    | 1                 |            |       |                  |
|                       | · · · · · · · · · · · · · · · · · · · | / 🚜        |                   |            |       |                  |

- Selection from a pre-defined list
- > Definition of conditions by the user

#### 5.3.10 Offer history

To see at a glance some actions performed within an offer in METIS Smart Quotes.

| Dff | er Tracking    | - My Offer                    |                                        |         |                     |
|-----|----------------|-------------------------------|----------------------------------------|---------|---------------------|
|     | Action         | Designation                   | User                                   | Address | • Date              |
| 8   | System added   | SYSTEM_CREATED : My System #2 |                                        |         | 04.07.2012 09:28:33 |
| •   | System added   | SYSTEM_CREATED :My System #1  |                                        |         | 04.07.2012 09:27:40 |
| 1   | Offer creation | OFFER_CREATED                 | 1 - 10 - 10 - 10 - 10 - 10 - 10 - 10 - |         | 03.07.2012 16:42:42 |
|     |                |                               |                                        |         |                     |
|     |                |                               |                                        |         |                     |
|     |                |                               |                                        |         |                     |
|     |                |                               |                                        |         |                     |
|     |                |                               |                                        |         |                     |
|     |                |                               |                                        |         |                     |
|     |                |                               |                                        |         |                     |
|     |                |                               |                                        |         |                     |
|     |                |                               |                                        |         |                     |
|     |                |                               |                                        |         |                     |
|     |                |                               |                                        |         |                     |
|     |                |                               |                                        |         |                     |

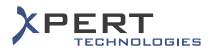

## 5.4 System Configuration & Validation

#### 5.4.1 Configuration masks

To configure graphically the properties of a system / sub-system via configuration masks in METIS Smart Quotes.

| METIS Smart Quotes                          |                                               |                      |               |
|---------------------------------------------|-----------------------------------------------|----------------------|---------------|
| 1 2 3 🗘 Exchange                            | 🎊 Addresses 🛛 🕺 Setup                         | 8 Metis Smart Quotes |               |
| Project My Project                          |                                               | _                    |               |
|                                             |                                               |                      |               |
| ingonial                                    |                                               |                      |               |
|                                             |                                               |                      | John Smith 🙎  |
| Open Project Design                         | Price Notes Documents Order                   |                      | John Shirth 🎽 |
|                                             |                                               |                      |               |
| 🖃 🍈 Entry Level Desktop                     | Desktop Basic Properties                      |                      | 1             |
| Basic Properties for Desi     D-Peripherals | Casing size                                   | ATX                  |               |
| No. 6 Location                              | CPU CPU                                       |                      |               |
|                                             |                                               | Dual core processo   |               |
|                                             | Memory (in GB)                                | 4                    |               |
|                                             | Hard Drive                                    | 1 TB 👻               |               |
|                                             | Include DVD Drive in configuration            |                      |               |
|                                             | Include secondary hard drive in configuration |                      |               |
|                                             | <u></u>                                       |                      |               |
|                                             |                                               |                      |               |
|                                             | Enhanced Properties                           |                      | _             |
|                                             | Monitor added to the configuration :          | ONONE                |               |
|                                             |                                               | 19 inches            |               |
|                                             |                                               | 20 inches            |               |
|                                             |                                               | 24 inches            |               |
|                                             |                                               |                      |               |
|                                             |                                               |                      |               |
|                                             | Without Operating System                      |                      |               |
|                                             |                                               |                      | ,             |

- > Usage of the pieces of the information entered in the masks to generate the material list
- > Usage of the pieces of the information entered in the masks to generate service items
- Display of additional information and files to help the user in entering the values in the configuration masks

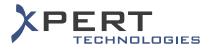

## 5.4.2 System / sub-system template

To create or use templates of a system or of a sub-system in METIS Smart Quotes.

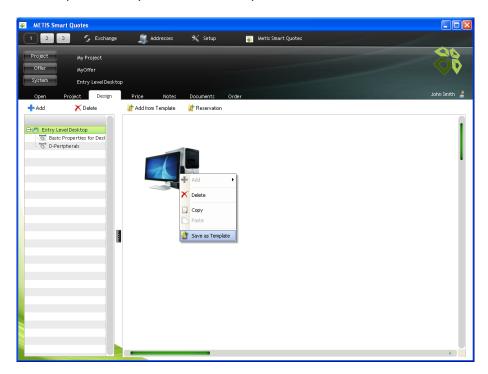

- Saving as a template of all the values entered in a system / sub-system's configuration mask(s)
- Usage of a pre-saved system / sub-system's template to save time during the configuration phase

#### 5.4.3 Multiple instances of a sub-system

To configure only once a sub-system and indicate the required quantity of that sub-system, in METIS Smart Quotes:

| S METTS Smart Quotes                                                                      | METIS Smirt Quotes                                                                                                    |    |
|-------------------------------------------------------------------------------------------|----------------------------------------------------------------------------------------------------|----|
| Edit System                                                                               | Edit System                                                                                                    | 88 |
| Move up 🔶 😽 Move down                                                                     | Conensi Addresses Descriptions Move up 🔶 🏺 Move down General Addresses Descriptions                                                                                                    |    |
| Decorption<br>Poor My Offer<br>→ @ My System 71<br>→ . My Sub-system<br>→ . My Sub-system | Concretion     Concretion     C |    |
| $\hat{D}$ . You must click on "Price Tab" to update the pricing informat                  | ston 💉 🗱                                                                                                    |    |

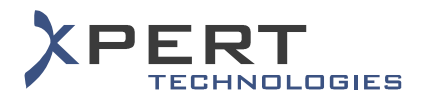

## 5.4.4 Copy / paste

Copy and paste of different elements in METIS Smart Quotes.

| 1 2 3              | 🍫 Exchange 🖉               | Addresses   |             | Metis Smart |          |            |
|--------------------|----------------------------|-------------|-------------|-------------|----------|------------|
| Project            | My Project                 | _           |             |             |          |            |
| Offer              | LPYT-958L7-2WYXO / My Offe |             |             |             |          |            |
| System             | My System #1               |             |             |             |          |            |
| Open Proj          |                            |             |             |             |          |            |
|                    |                            |             |             | Order       |          |            |
| +Add ?             | K Delete 🛛 🖉 Edit          | Copy        | Paste       |             |          |            |
| Offer No           |                            |             | Description |             | Quantity | Date       |
|                    | 🕀 🔯 My Project             |             |             |             |          | 03.07.2012 |
| LP1/T-950L7-2W1/KO | 🕀 📶 My Offer               |             |             |             |          | 03.07.2012 |
|                    | 💮 Wy System #              | 1           |             |             | 1        | 04.07.2012 |
|                    | - 🖑 Wy System #            | 2 🖄 Export) | als         |             | 1        | 04.07.2012 |
|                    |                            |             |             |             |          |            |
|                    |                            | Copy C      |             |             |          |            |

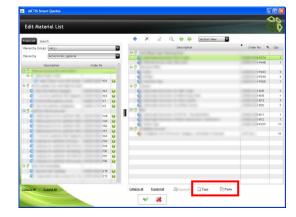

- Copy / paste of system and sub-system
- Copy / paste of items from the material list
- Copy / paste of the contents of a cell

#### 5.4.5 System reservation

To mark a system or a sub-system as reserved by a certain user, in METIS Smart Quotes.

| 🚳 METIS Smart                                                | Quotes                |                             |                      |                      |              |
|--------------------------------------------------------------|-----------------------|-----------------------------|----------------------|----------------------|--------------|
| 1 2 3                                                        | 💪 Exchange            | I Addresses                 | ⅔ Setup              | 👸 Metis Smart Quotes |              |
| Project<br>Offer<br>System                                   | Wy Project<br>WyOffer | p (This system has been res | awood by Smith Jaho) |                      |              |
|                                                              | oject Design          | Price Notes                 |                      | der                  | John Smith 🤰 |
| + Add                                                        | X Delete              | Add from Template           | the Reservation      |                      |              |
| ⊡     Entry Level       □     Basic Pre       □     0-Periph | perties for Desl      |                             |                      |                      |              |

#### 5.4.6 System validation

For the systems for which a mandatory control must be performed in METIS Smart Quotes, to force the validation of the configuration of a system by a supervisor or by an external program before the placement of the order.

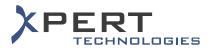

## 5.4.7 Limits

To see the list of limitations defined per system that prevents the running of the automatic calculation (i.e. errors detected within the configuration masks), in METIS Smart Quotes.

| 🗌 🙎 🕄 🗲 Exchange 🎵 Addresses 💥 Setup                                                                                                    | 8 Hetis Smart Quotes |     |             |            |
|----------------------------------------------------------------------------------------------------|----------------------|-----|-------------|------------|
| roject My Project                                                                                                    |                      |     |             |            |
|                                                                                                    |                      |     |             |            |
| Offer -16A-67CR4-HWZG / My Offer                                                                                                    |                      |     |             |            |
| ystem Entry Level Desktop                                                                                                    |                      |     |             |            |
|                                                                                                    |                      |     |             | John Smit  |
| Open Project Design Price Notes Documents Order                                                                                                    |                      |     |             | 3011138810 |
| Edit Material 🔃 Edit Price 😪 Services 🐉 M 🛛 🔤 Secto                                                                                                    | n View               |     |             |            |
| Description 🔎 Attribute Sum 🕨                                                                                                    | Order No             | Qty | Sales Price | Total      |
| My Offer                                                                                                    |                      |     |             | 1849.04    |
| Entry Level Desktop                                                                                                    |                      | 1   |             | 1849.04    |
| E Optical drive // Debug Mode                                                                                                    |                      |     |             | 38,58      |
| Generic Eccel                                                                                                    | B19805               | 1   | 28.40       | 38,58 📢    |
| Graphic Card                                                                                                    |                      |     |             | 696.68     |
| - 🎧 Standard/1st graphic board                                                                                                    | 831603               | 1   | 56.40       | 76.62 🍕    |
| Srd category / High Fidelity graphic board                                                                                                    | B22D16               | 1   | 456.40      | 620.06     |
| 🕀 🖥 Cooler                                                                                                    |                      |     |             | 256.50     |
| - 🍪 Cooler VB                                                                                                    | 16033                | 1   | 73.70       | 100.13 🎈   |
| - Cooler V10                                                                                                    | 16032                | 1   | 115.10      | 156.37 📢   |
| E Motherboard                                                                                                    |                      |     |             | 69.97      |
| - 😪 Wotherboard Intel Socket 775 Type A                                                                                                    | 15634                | 1   | 51.50       | 69.97 📢    |
| Power supply                                                                                                    |                      |     |             | 13.18      |
| - Se Power Supply Cord                                                                                                    | 10950                | 1   | 9.70        | 13.18 🎈    |
| ⊖ 7 Hard Drive                                                                                                    |                      |     |             | 63.04      |
| SATA300 500GB HDD                                                                                                    | 22983                | 1   | 46.40       | 63.04 📢    |
| Er 🚽 CPU                                                                                                    |                      |     |             | 161.54     |
| Bual core processor 2.90GHz with fan                                                                                                    | 15667                | 1   | 118.90      | 161.54     |
| Operating system     System     System | 90279                | 1   | 153.40      | 208.41     |
| E E Housing                                                                                                    | 902/9                | 1   | 153.40      | 117.38     |
| Croit Housing                                                                                                    | 14825                | 1   | 86.40       | 117.30     |
| E T Network adapter                                                                                                    | 1402.5               |     | 00.40       | 66.57      |
| Besktop Network Adapter Card - Category 1                                                                                                    | NETA-100             | 1   | 49.00       | 66.57      |
| E-5 Memory                                                                                                    | NETA-100             |     | 47.00       | 118,74     |
| - CDP2 2G8                                                                                                    | 16898                | 2   | 43.70       | 118.74     |
| E-1 Sound Card                                                                                                    | 10070                |     | 42110       | 38,45      |
| lapse Al Expand Al                                                                                                    | Validation           |     |             |            |

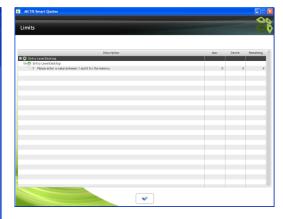

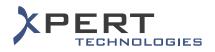

## 5.5 Pricing

## 5.5.1 Automatic generation of the material list & prices calculation

Upon clicking on the Price, Documents or Order menu in METIS Smart Quotes, automatic generation of the material list and automatic calculation of the prices.

| METIS Smart                                        | Quotes                                                                                                    |                 |             |              |                    |          |     |             |                |
|----------------------------------------------------|----------------------------------------------------------------------------------------------------|-----------------|-------------|--------------|--------------------|----------|-----|-------------|----------------|
| 1 2 3                                              | 💪 Exchan                                                                                                    | e• 🎩            | Addresses 🕺 | Setup 🧕      | 🐻 Metis Smart Quot | es       |     |             |                |
| Project                                            | My Project                                                                                                    |                 |             |              |                    |          |     |             | 22             |
| Offer                                              | LPYT-9330U-4L                                                                                                    | .40C / My Offer |             |              |                    |          |     |             | $\mathbf{V}$   |
| System                                             | My System #2                                                                                                    |                 | _           |              |                    |          |     |             |                |
| Open P                                             | roject Design                                                                                                    | Price           | Notes Doc   | uments Order |                    |          |     |             | John Smith   🛔 |
| 题 Material List                                    | Pricing                                                                                                    | 🐼 Services      | 🌐 More      | Section      |                    |          |     |             |                |
| mod u au                                           |                                                                                                    | D               | escription  |              |                    | Order No | Qty | Sales Price | Total          |
| Hy Offer                                           | :m #1                                                                                                    |                 |             |              |                    |          |     | -           |                |
| Et 🗍 Pro                                           |                                                                                                    |                 |             |              |                    |          |     |             |                |
|                                                    |                                                                                                    | - 10            |             |              |                    |          |     |             | 0              |
| ⊞- <mark>-</mark> 1 Bas<br>⊞- <mark>-</mark> 1 Lic |                                                                                                    |                 |             |              |                    |          |     |             |                |
| 🕀 🗍 Ins                                            | and the second second se |                 |             |              |                    |          |     |             | _              |
| E≻ 🚽 IBN<br>⊡≻ 🚽 Ins                               |                                                                                                    |                 |             |              |                    |          |     |             | -              |
| - 😪 🛛                                              |                                                                                                    |                 |             |              |                    |          |     | 100.0       | 0              |
| — 🧟<br>⊡- 🧑 My Syste                               | em #2                                                                                                    |                 |             |              |                    |          |     |             | •              |
| 🕀 ᆌ Pro                                            | e : Theory defer                                                                                                    |                 |             |              |                    |          |     |             | 100.00         |
| ⊕-¶ Bas<br>⊕-¶ Lic                                 |                                                                                                    |                 |             |              |                    |          |     | -           |                |
| ⊞- <mark>-</mark> ] Ins<br>⊞- <mark>-</mark> ] IBN | B 10-0                                                                                                    |                 |             |              |                    |          |     |             |                |
|                                                    |                                                                                                    |                 |             |              |                    |          |     |             | 100.0          |
| Taxes                                              |                                                                                                    |                 |             |              |                    |          |     |             |                |
| - 🔐 TVA<br>Σ Total                                 |                                                                                                    |                 |             |              |                    |          |     |             |                |
|                                                    |                                                                                                    |                 |             |              |                    |          |     |             |                |
|                                                    |                                                                                                    |                 |             |              |                    |          |     |             |                |
|                                                    |                                                                                                    |                 |             |              |                    |          |     |             |                |
| Collapse All E                                     | xpand All                                                                                                    |                 | Сору        |              |                    |          |     |             |                |

- Check of the configuration (i.e. the data inputted into the configuration masks) and blocking of the access to the Price, Documents or Order menu in case of errors in the configuration
- Generation of the material list from the data inputted into the configuration masks (i.e. execution of the material model, the service model(s) and tax model(s))
- > Automatic selection of the best system from the data inputted into the configuration masks
- Calculation of the prices based upon the offer price category
- > Calculation of the prices based upon the total amount or the quantity of an item
- Calculation of the prices based upon the sales price of an item
- Calculation of the prices based upon the end customer (i.e. prices per customers)
- Calculation of the prices based upon the product segment
- Icons to distinguish the different types of items within a material list

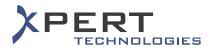

## 5.5.2 Edition of the prices

| Pric          | e Ec     | litor                           |                                                                                                    |     |            |             |                 |                       |                      |                      |        | Ø      |
|---------------|----------|---------------------------------|----------------------------------------------------------------------------------------------------|-----|------------|-------------|-----------------|-----------------------|----------------------|----------------------|--------|--------|
| 强 Re          | eset Pri |                                 | Discount                                                                                                    |     |            |             |                 |                       | Factor               |                      |        |        |
| Admin<br>Lock |          | <ul> <li>Description</li> </ul> | Order No 🔍                                                                                                    | Qty | Cost Price | Sales Price | Discount<br>[%] | Discount<br>Level [%] | Discount<br>Item [%] | Total                | Margin | Markup |
|               |          | 🖃 💅 My Offer                    |                                                                                                    |     | 36'268.00  |             |                 |                       |                      | 54'980.00            | 51.59  | 34.03  |
|               |          |                                 |                                                                                                    |     | 34'618.00  |             |                 |                       |                      | 48'942.00            | 41.38  | 29.27  |
|               |          | E Sub Total SRV                 |                                                                                                    |     | 1'650.00   |             |                 |                       |                      | 6'038.00             | 265.94 | 72.67  |
|               |          | 🕀 🧑 My System #1                |                                                                                                    | 1   | 36'268.00  |             |                 |                       |                      | 45'284.00            | 24.86  | 19.91  |
|               |          | ∑ Sub Total MAT                 |                                                                                                    |     | 34'618.00  |             |                 |                       |                      | 43'106.00            | 24.52  | 19.69  |
|               |          | ∑ Sub Total SRV                 |                                                                                                    |     | 1'650.00   |             |                 |                       |                      | 2478.00              | 32.00  | 24.24  |
|               |          | 🕀 ᆌ Main Building               |                                                                                                    |     | 36'268.00  |             |                 |                       |                      | 45'284.00            | 24.86  | 19.91  |
|               |          | - E Sub Total MA                |                                                                                                    |     | 34'618.00  |             |                 |                       |                      | 43'105.00            | 24.52  | 19.69  |
|               |          | - E Sub Total SRV               |                                                                                                    |     | 1'650.00   |             |                 |                       |                      | 2'178.00             | 32.00  | 24.24  |
|               |          | 🕀 🀬 Floor 1                     |                                                                                                    |     | 33'280.00  |             |                 |                       |                      | 41'600.00            | 25.00  | 20.00  |
|               |          |                                 |                                                                                                    |     | 33'280.00  |             |                 |                       |                      | 41'600.00            | 25.00  | 20.00  |
|               |          | - 🗵 Sub Total                   |                                                                                                    |     |            |             |                 |                       |                      |                      |        |        |
|               |          |                                 |                                                                                                    | 400 | 80.00      | 100.00      |                 |                       |                      | 40'000.00            | 25.00  | 20.00  |
|               |          |                                 |                                                                                                    | 1   | 80.00      | 100.00      |                 |                       |                      | 100.00               | 25.00  | 20.00  |
|               |          | - 😪                             |                                                                                                    | 1   | 80.00      | 100.00      |                 |                       |                      | 100.00               | 25.00  | 20.00  |
|               |          | - 😪                             |                                                                                                    | 5   | 80.00      | 100.00      |                 |                       |                      | 500.00               | 25.00  | 20.00  |
|               |          |                                 |                                                                                                    | 3   | 80.00      | 100.00      |                 |                       |                      | 300.00               | 25.00  | 20.00  |
|               |          | - 😪                             |                                                                                                    | 5   | 80.00      | 100.00      |                 |                       |                      | 500.00               | 25.00  | 20.00  |
|               |          |                                 | CORPORE AND A DESCRIPTION OF A DESCRIPTION OF A DESCRIPTI | 1   | 80.00      | 100.00      |                 |                       |                      | 100.00               | 25.00  | 20.00  |
|               |          | 🖻 🗐 Floor 2                     |                                                                                                    |     | 2'988.00   |             |                 |                       |                      | 3'684.00             | 23.29  | 18.89  |
|               |          | ∑ Sub Total                     |                                                                                                    |     | 1'338.00   |             |                 |                       |                      | 1'506.00             | 12.56  | 11.16  |
| 0             |          | - ∑ Sub Total                   |                                                                                                    |     | 1'650.00   |             |                 |                       |                      | 2'178.00             | 32.00  | 24.24  |
|               |          |                                 |                                                                                                    | 6   | 75.00      | 99.00       |                 |                       |                      | 594.00               | 32.00  | 24.24  |
|               |          |                                 |                                                                                                    | 1   | 75.00      | 99.00       |                 |                       |                      | 99.00                | 32.00  | 24.24  |
|               |          | - <b>(</b>                      |                                                                                                    | 1   | 75.00      | 99.00       |                 |                       |                      | 99.00                | 32.00  | 24.24  |
| 0             |          | - <b>(</b>                      |                                                                                                    | 21  | 75.00      | 99.00       |                 |                       |                      | 2'079.00             | 32.00  | 24.24  |
|               |          |                                 | and the second second                                                                                                    | 1   | 813.00     | 813.00      |                 |                       |                      | 813.00               |        |        |
|               |          | Hy System #2                    |                                                                                                    | 1   |            |             |                 |                       |                      | 9'696.00<br>5'836.00 |        | 100.00 |

To perform some changes to the automatically calculated prices in METIS Smart Quotes.

- Highlight of the editable cells (green background)
- > Changing of the prices at various levels (item, section, system, etc.)
- Highlight of the changed prices (blue font)
- Application of a price factor
- Locking of the prices at various levels (item, section, system, etc.)
- Reset of the prices back to their original values
- > Application of discount(s) at the offer and system levels
- > Application of the price change to all occurrences of a product

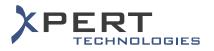

## 5.6 Parts List

#### 5.6.1 Edition of the material list

To perform some changes to the material list in METIS Smart Quotes.

| METTS Sr              | nart Quotes           |            |          |                 |                |               |             |         |                |     |
|-----------------------|-----------------------|------------|----------|-----------------|----------------|---------------|-------------|---------|----------------|-----|
| Edit Ma               | terial List           |            |          |                 |                |               |             |         |                | Ű 🖗 |
| From List Se          | earch                 |            |          | +               | X 🛛 🕹          | ् 🔶 🗸         | Section Vie | ew 🔽    |                |     |
| Hierarchy Gro         | ups <all></all>       |            |          |                 |                | Description   | n           |         | • Order No 🔍   | Qty |
|                       | [                     |            |          | BA              |                |               |             |         |                |     |
| Hierarchy             | Accessories, general  |            |          | 6               |                |               |             |         | 1-P274         | 1   |
|                       | Description           | Order Nr   |          | B- 1            |                |               |             |         | I-P648         | 1   |
| <b>₽</b> , <b>1</b> " |                       |            |          | 6               |                |               |             |         | I-P243         | 5   |
| D-F                   |                       |            |          | 6               |                |               |             |         | 1-P244         | 5   |
| Land                  |                       | 101        | •        | 6               | descent of the |               |             |         | 1-P260         | 1   |
| ₽ <b>7</b> /          |                       |            |          | B- 🗍            |                |               |             |         |                |     |
| 6                     |                       | 163        | •        | 6               |                |               |             |         | 2-B49          | З   |
|                       |                       | 165        | •        | 6               |                |               |             |         | ?-B45          | 1   |
| -6                    |                       | X1         | •        | G               |                |               |             |         | ?-B15<br>?-B20 | 5   |
|                       |                       | X2         | •        |                 |                |               |             |         | :-D20          | 2   |
| ₽ <b>う</b> ¢          |                       |            |          |                 |                |               |             |         | )-B11          | 1   |
|                       |                       | 168        | •        |                 |                |               |             |         | 2-B12          | 1   |
| E S                   |                       | 169<br>156 |          | 6               |                |               |             |         | 1-P237         | 13  |
| é                     |                       | 156        |          | B-7             |                |               |             |         |                |     |
| e                     |                       | 165        | ŏ        |                 |                |               |             |         |                | 18  |
| é                     |                       | 704        | ŭ        |                 |                |               |             |         | 1              |     |
| -e                    |                       | 705        | ŏ        |                 |                |               |             |         |                |     |
| ě                     |                       | 706        | ŭ        |                 |                |               |             |         |                |     |
| 6                     |                       | 707        | õ        |                 |                |               |             |         |                |     |
| L.C.                  |                       | 708        |          |                 |                |               |             |         |                |     |
| Brants                |                       |            |          |                 |                |               |             |         |                |     |
| -6                    | and the second second | 210        | •        |                 |                |               |             |         |                |     |
| -6                    |                       | 212        | <b>9</b> |                 |                |               |             |         |                |     |
|                       |                       | - P        |          |                 |                |               |             |         |                |     |
| Collapse All          | Expand All            |            |          | <u>Collapse</u> | NI Expand A    | I & Aggregate | 🚺 Сору      | Paste 📄 |                |     |

- > Addition of item(s) from the product portfolio (also named "from the list")
- Searching of item(s) from the product portfolio
- Edition of the product properties
- Searching of item(s) from the material list
- Sorting of the item(s) of the material list
- Creation of manual sections (as opposed to a section from product portfolio)
- > Replacing of item(s) from the material list with item(s) from the product portfolio
- > Edition of the material list generated by the modeling (mode named as the "Expert mode")

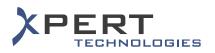

## 5.6.2 Addition of manual item

To manually create an item (as opposed to an item from product portfolio) and to add it to the material list, in METIS Smart Quotes.

|                                           | tem                                                          |                    |                                  |
|-------------------------------------------|--------------------------------------------------------------|--------------------|----------------------------------|
| ext and                                   | Details Attributes Long Description                          |                    |                                  |
|                                           | Language                                                     | Description        |                                  |
| - 35                                      | English                                                      |                    |                                  |
|                                           | German                                                       |                    |                                  |
|                                           | French                                                       |                    |                                  |
| - <b>2</b>                                | Spanish                                                      |                    |                                  |
|                                           |                                                              |                    |                                  |
|                                           | +                                                            |                    |                                  |
|                                           |                                                              |                    |                                  |
| - GET                                     | Description                                                  | Value              |                                  |
|                                           | Quantity                                                     | 1                  | 7                                |
|                                           | Order Number                                                 |                    | 7                                |
| >                                         |                                                              | Installation       | <b>■</b> •                       |
|                                           | Section                                                      |                    | 7                                |
|                                           | Sales Price                                                  | 0.00               | /                                |
| >                                         |                                                              | 0.00<br>EUR        |                                  |
| >                                         | Sales Price                                                  |                    | 7                                |
| ><br>><br>>                               | Sales Price<br>Sales Currency                                | EUR                | <ul> <li>✓</li> <li>✓</li> </ul> |
|                                           | Sales Price<br>Sales Currency<br>Cost Price                  | EUR<br>0.00        | <ul> <li>✓</li> <li>✓</li> </ul> |
| ··· ><br>··· ><br>··· ><br>··· ><br>··· > | Sales Price<br>Sales Currency<br>Cost Price<br>Cost Currency | EUR<br>0.00<br>EUR | ✓                                |

- Creation of material or service items
- Creation of text items
- Saving of an item properties as a template
- Using of template items

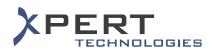

## 5.6.3 Item properties (hide & option)

To hide some or all of the properties of an item and to discard an item from the price calculation, in METIS Smart Quotes.

|           | em                                 |                |                                                          |
|-----------|------------------------------------|----------------|----------------------------------------------------------|
| ext and D | etails Attributes Long Description |                |                                                          |
|           | Language                           | Description    |                                                          |
|           | English                            |                |                                                          |
|           | German                             |                |                                                          |
| - 33      | French<br>Spanish                  |                |                                                          |
| 100       | Spanish                            |                |                                                          |
|           |                                    |                |                                                          |
|           |                                    |                |                                                          |
|           |                                    |                |                                                          |
|           | +<br>Description                   | Value          |                                                          |
|           | Juantity                           | 1 Value        |                                                          |
|           | order Number                       | 1              | 7<br>7<br>7<br>7<br>7<br>7<br>7<br>7<br>7<br>7<br>7<br>7 |
|           | ection                             |                | <b>•</b> +                                               |
|           | ales Price                         | 0.00           | 7                                                        |
|           | ales Currency                      | EUR            |                                                          |
|           | lost Price                         | 0.00           | 7                                                        |
|           | lost Currency                      | EUR            |                                                          |
|           | tem Type                           | 3rd Party Item |                                                          |
|           | ervice                             | No             | 7                                                        |
|           | ption                              | False          | +                                                        |
| ≯ C       |                                    |                |                                                          |

| Hide Position      |
|--------------------|
| Hide Quantity      |
| 🔲 Hide Text        |
| 🔲 Hide Item Number |
| Hide Price         |
| Hide Total Amount  |
|                    |

- > To hide the whole item
- > To hide partial data of the item (i.e. its quantity, description, price etc.)
- > To set an item as optional to discard it in the price calculation process

#### 5.6.4 Product information

To see the properties of a product in METIS Smart Quotes.

| Project<br>Offer   | Wy Project                | 4L4OC / Ny Offer     |                |              |                 |     |             |          | б     |
|--------------------|---------------------------|----------------------|----------------|--------------|-----------------|-----|-------------|----------|-------|
| System             |                           | alaoc 7 my offer     |                |              |                 |     |             |          |       |
| system             | My System ≢2              |                      |                |              |                 |     |             |          |       |
| Open F             | Project Desig             | en Price             | Notes Document | ts Order     |                 |     |             | John Smi | ith 🛔 |
| Material List      | Pricing                   | Services             | More           | Section View | -               |     |             |          |       |
|                    |                           | De                   | escription     |              | Order No 🔍      | Qty | Sales Price | Total    |       |
| My Offer           |                           |                      |                |              |                 |     |             | -        |       |
| 🕀 👘 My Syst        |                           |                      |                |              |                 |     |             | 1000     |       |
| E T Pro            | and particular series     |                      |                |              |                 |     |             |          |       |
|                    |                           | and the subscription |                |              |                 |     |             |          |       |
| 6                  |                           |                      |                |              |                 |     |             |          |       |
|                    |                           |                      |                |              | 100000-0000-000 |     |             |          |       |
| Bas                |                           |                      |                |              |                 |     |             | -        |       |
| ⊕ ¶ Lic<br>⊕ ¶ Ins |                           |                      |                |              |                 |     |             |          |       |
| E IBN              |                           |                      |                |              |                 |     |             |          |       |
| E Insi             |                           |                      |                |              |                 |     |             | -        |       |
|                    |                           |                      |                |              |                 |     | 1000        |          | 0     |
| 6                  |                           |                      |                |              |                 | -   | -           | -        |       |
| E-My Syst          | tem #2                    |                      |                |              |                 |     |             | -        | ~     |
| + T Pro            |                           |                      |                |              |                 |     |             |          |       |
| 🕑 🗐 Bas            |                           |                      |                |              |                 |     |             |          |       |
| E Lici             |                           |                      |                |              |                 |     |             | -        |       |
| 🕀 🚽 Ins            | And Address of Concession |                      |                |              |                 |     |             |          |       |
| ABI F-E            |                           |                      |                |              |                 |     |             |          |       |
|                    |                           |                      |                |              |                 |     |             | 1000     |       |
| Taxes              |                           |                      |                |              |                 |     |             | - 1993   | 8 C   |
| 😸 TVA              |                           |                      |                |              |                 |     |             | 100.0    |       |
| Σ Total            |                           |                      |                |              |                 |     |             | -        | 10 C  |
|                    |                           |                      |                |              |                 |     |             |          |       |
|                    |                           |                      |                |              |                 |     |             |          |       |

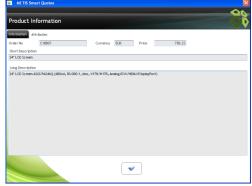

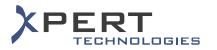

## 5.6.5 Aggregate items

To create compound items (i.e. an aggregate of several items present in the material list), in METIS Smart Quotes.

| Edit Ma                                          | iterial List        |          |                                                  |                 |              |              |            |     | 9 |
|--------------------------------------------------|---------------------|----------|--------------------------------------------------|-----------------|--------------|--------------|------------|-----|---|
| rom List 🕏                                       |                     |          | +                                                | XZ              | Q 👍 👵        | Section View |            |     |   |
| Drder No<br>Second ID<br>Description<br>Language | econd ID escription |          | Pr<br>Ba<br>Lk<br>Sa<br>Aggregate of seven<br>In |                 |              |              | Order No 🍳 | Qty |   |
|                                                  | Description Search  | order Nr | (+)                                              | iB<br>In        |              |              |            |     |   |
|                                                  |                     |          | 1                                                |                 |              |              |            |     |   |
|                                                  |                     |          |                                                  |                 |              |              |            |     |   |
|                                                  |                     |          |                                                  |                 |              |              |            |     |   |
|                                                  |                     |          |                                                  |                 | -            | 1            |            |     |   |
| Napre All                                        | Expand Al           |          | Collap                                           | se Al Expand Al | Se Aggregate | Сору         | Paste      |     |   |

| dit Item                        |           | V   |
|---------------------------------|-----------|-----|
| at and Details Long Description |           |     |
| Designation                     | Order No  | Qty |
|                                 | 100 00 00 | 1   |
| 0                               |           | i   |
|                                 |           |     |
|                                 |           |     |
|                                 |           |     |
|                                 |           |     |
|                                 |           |     |
|                                 |           |     |
|                                 |           |     |
|                                 |           |     |
|                                 |           |     |
|                                 |           |     |
|                                 |           |     |
|                                 |           |     |
|                                 |           |     |

#### 5.6.6 Customer view

To arrange the items from the material list in a customized hierarchical structure, in METIS Smart Quotes.

| oject My Project                                        |                                                                                                    | -               | 44           | Edit Customer View            |             |
|---------------------------------------------------------|----------------------------------------------------------------------------------------------------|-----------------|--------------|-------------------------------|-------------|
| ffer LPYT-9330U-4L4DC / My Offer                        |                                                                                                    |                 |              | <b>∔Add X</b> Delete ∠Edit    | ÷ ÷         |
|                                                         |                                                                                                    |                 | John Smith 🙎 |                               | Description |
| Open Project Design Price Notes Documents Order         |                                                                                                    |                 | John Smith 🞽 | My System #1     Ann Building |             |
| Material List 🔝 Pricing 😪 Services 🌒 More Customer View |                                                                                                    |                 |              | Floor 2                       |             |
| Description                                             | Order No 🔍                                                                                                    | Qty Sales Price | Total        | Floor 1                       |             |
| My Offer                                                |                                                                                                    |                 | 101101-001   |                               |             |
| Hy System #1                                            |                                                                                                    | 1               | 100000       |                               |             |
| E 7 Main Building                                       |                                                                                                    |                 | 1000.00      |                               |             |
| Er 🗗 Floor 1                                            |                                                                                                    |                 | 10000        |                               |             |
|                                                         |                                                                                                    |                 |              |                               |             |
|                                                         |                                                                                                    | -               | •            |                               |             |
|                                                         |                                                                                                    |                 |              |                               |             |
|                                                         |                                                                                                    |                 | ő            |                               |             |
|                                                         |                                                                                                    |                 |              |                               |             |
|                                                         | CONTRACTOR OF THE OWNER OF THE OWNER OWNER OF THE OWNER OWNER OWNER OWNER OWNER OWNER OWNE | -               |              |                               |             |
| E Floor 2                                               |                                                                                                    |                 | 1000         |                               |             |
|                                                         | 10000-000-0                                                                                                    | -               |              |                               |             |
| - 😪                                                     |                                                                                                    | 1 1000.00       | <b>U</b>     |                               |             |
|                                                         | and the second second second                                                                                                    |                 | •            |                               |             |
|                                                         |                                                                                                    |                 | <b>2</b>     |                               |             |
| My System #2                                            |                                                                                                    | 1               | 1000.00      |                               |             |
| Taxes                                                   |                                                                                                    |                 | 1000.00      |                               |             |
| 🚽 TVA                                                   |                                                                                                    |                 | 1000.00      |                               |             |
| Total                                                   |                                                                                                    |                 | 10000        | Collapse All Expand All       |             |
|                                                         |                                                                                                    |                 |              |                               |             |
|                                                         |                                                                                                    |                 |              |                               | ( 🖌 🗶 )     |
|                                                         |                                                                                                    |                 |              |                               |             |
|                                                         |                                                                                                    |                 |              |                               |             |
|                                                         |                                                                                                    |                 |              |                               |             |

- Switching from the "Section View" to the "Customer View" at any time
- > Definition of a large number of levels and sub-levels for the "Customer View" structure
- > Definition and re-use of "Customer View" templates

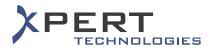

## 5.6.7 Attribute sum

To display the attributes values or an aggregate of some attribute values, in METIS Smart Quotes.

| 📔 2 📑 🍃 Exchange 🛛 🗸 Address                                                                                                    |                | 👸 Wetis Smart Quo  | tes      |                         |             |                |     |
|----------------------------------------------------------------------------------------------------|----------------|--------------------|----------|-------------------------|-------------|----------------|-----|
| roject Mr. Project                                                                                                    |                |                    |          |                         |             |                | ٢   |
|                                                                                                    |                |                    |          |                         |             |                | T   |
| Offer -16A-67CR4-HWZG / My Offer                                                                                                    |                |                    |          |                         |             |                | 2   |
| System Entry Level Desktop                                                                                                    |                |                    |          |                         |             |                |     |
| Diriy Controlation                                                                                                    |                |                    |          |                         |             |                |     |
| Open Project Design Price N                                                                                                    | otes Documents | Order              |          |                         |             | John Sm        | it? |
| Edit Material 📰 Edit Price 😡 Services                                                                                                    |                | Esection view      | _        |                         |             |                |     |
| Descriptor                                                                                                    | Attribute Sum  |                    | C der No | Otv                     | Sales Price | Total          |     |
|                                                                                                    |                | List of Points     | Cider No | <ul> <li>Qty</li> </ul> | Sales Price |                |     |
| My Offer                                                                                                    | 👷 Linits       | Attributes Summary |          | -                       |             | 1849.04        |     |
| Entry Level Desktop                                                                                                    | Debug Mode     | Accountes Summary  |          | 1                       |             | 1849.04        |     |
| Optical drive     Optical drive     Optical drive     Optical drive     Optical drive     Optical drive     Optical     Optical     O |                |                    | 99/05    | 1                       | 28.40       | 38,58          |     |
| Graphic Card                                                                                                    | Generic Excel  | D                  | 1981.0.5 |                         | 20.40       | 696.68         | 1   |
| Graphic Card     Gard     Gard     |                |                    |          | 1                       | 56.40       | 76.62          |     |
| - 3rd category / High Fidelity graphic board                                                                                                    |                | R                  | 2016     | 1                       | 456.40      | 620.06         |     |
| E f Cooler                                                                                                    |                |                    | 10 10    |                         | 100:10      | 256.50         | P   |
| Cooler VB                                                                                                    |                | 16                 | 033      | 1                       | 73,70       | 100,13         |     |
| Cooler V10                                                                                                    |                | 16                 | 032      | 1                       | 115.10      | 156.37         | ĩ   |
| E- 1 Motherboard                                                                                                    |                |                    |          |                         |             | 69.97          |     |
| - 🍘 Wotherboard Intel Socket 775 Type A                                                                                                    |                | 15                 | 634      | 1                       | 51.50       | 69.97          | ę   |
| E 7 Power supply                                                                                                    |                |                    |          |                         |             | 13.18          |     |
| - 🍪 Power Supply Cord                                                                                                    |                | 10                 | 1950     | 1                       | 9.70        | 13.18          | ۲   |
| E 5 Hard Drive                                                                                                    |                |                    |          |                         |             | 63.04          |     |
| - 🍔 SATA300 500GB HDD                                                                                                    |                | 21                 | 983      | 1                       | 45.40       | 63.04          | ٤   |
| EH T CPU                                                                                                    |                |                    |          |                         |             | 161.54         |     |
| Bual core processor 2.93GHz with fan                                                                                                    |                | 15                 | 667      | 1                       | 118.90      | 161.54         | ٤   |
| ⊖ 🔂 Operating system                                                                                                    |                |                    |          |                         |             | 208.41         |     |
| - Sa Windows 7 Professional Edition                                                                                                    |                | 90                 | 1279     | 1                       | 153.40      | 208.41         |     |
| ⊖-7 Housing                                                                                                    |                |                    | 1825     | 1                       |             | 117.38         |     |
| - Ga Tower case Black                                                                                                    |                | 14                 | 825      | 1                       | 86.40       | 117.38         | 1   |
| Network adapter     Desktop Network Adapter Card - Category 1                                                                                                    |                | L.I.               | TA-100   | 1                       | 49.00       | 66.57<br>66.57 | 1   |
| Besittop Network Adapter Card - Category 1                                                                                                    |                | N                  | 18-100   | 1                       | -14.00      | 118,74         | ľ   |
| Crist Memory                                                                                                    |                | 44                 | 896      | 2                       | 43.70       | 110.74         | l,  |
|                                                                                                    |                | 10                 | 1070     |                         | 43.70       |                | ľ   |
| E Sound Card                                                                                                    |                |                    |          |                         |             | 38.45          |     |

| Attribute Sum                                |               |             |                           |                      |         |        |  |
|----------------------------------------------|---------------|-------------|---------------------------|----------------------|---------|--------|--|
| Description                                  | •<br>Order Na | <b>৭</b> ৫৮ | Electrical<br>consumption | Installation<br>Time | Longth  | Weight |  |
| Engl My Otter                                |               |             |                           |                      |         |        |  |
| Entry Level Desktop                          |               | 1           |                           |                      |         |        |  |
| Er 🕤 Optical drive                           |               |             |                           |                      |         |        |  |
| DVD ± RW Drive Brand 1                       | B 19605       | 1           |                           | 0.000                |         | 0.200  |  |
| E- 7 Graphic Card                            |               |             |                           |                      |         |        |  |
| - 🎧 Standard/1st graphic board               | 801E03        | 1           |                           | 0.300                |         | 0.100  |  |
| Strid category / High Fidelity graphic board | 822D16        | 1           |                           | 0.300                |         | 0.200  |  |
| B- 🗿 Cooler                                  |               |             |                           |                      |         |        |  |
| - 🎧 Coder V0                                 | 16033         | 1           |                           | 0.200                |         | 0.400  |  |
| Coder V10                                    | 16032         | 1           |                           | 0.200                |         | 0.400  |  |
| - Aotherboard                                |               |             |                           |                      |         |        |  |
| - 🎧 Hotherboard Intel Socket 775 Type A      | 15634         | 1           |                           | 0.000                |         | 0.000  |  |
| E- Power supply                              |               |             |                           |                      |         |        |  |
| Rower Supply Cord                            | 10950         | 1           |                           | 0.010                | 200.000 | 0.100  |  |
| E- 1 Hard Drive                              |               |             |                           |                      |         |        |  |
| SATA300 SOOGE HED                            | 22983         | 1           |                           | 0.200                |         | 0.290  |  |
| B-T CPU                                      |               |             |                           |                      |         |        |  |
| G Dual care processor 2.93GHz with fan       | 15667         | 1           |                           | 0.100                |         | 0.100  |  |
| E Operating system                           |               |             |                           |                      |         |        |  |
| Windows 7 Professional Edition               | 90279         | 1           |                           | 1.000                |         | 0.290  |  |
| E Housing                                    |               |             |                           |                      |         |        |  |
| Tower case Black                             | 14825         | 1           | 450.000                   |                      |         | 4.000  |  |
| - Network adapter                            |               |             |                           |                      |         |        |  |
| Desk top Network Adapter Card - Category 1   | NETA-100      | 1           |                           | 0.100                |         | 0.100  |  |
| B Nemory                                     |               |             |                           |                      |         |        |  |
| - G D0F2 2G8                                 | 16898         | 2           |                           | 0.100                |         | 0.100  |  |
| E Sound Card                                 |               |             |                           |                      |         |        |  |
| - 🎇 Standard Sound Card                      | 35327         | 1           |                           | 0.100                |         | 0.100  |  |
|                                              |               |             |                           |                      |         |        |  |

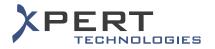

## 5.7 Documents & Notes

#### 5.7.1 Document generation

To process documents related to an offer or a system / sub-system in METIS Smart Quotes.

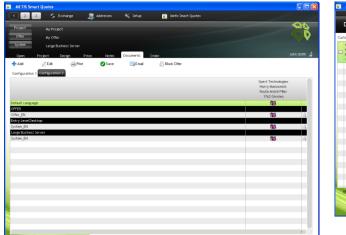

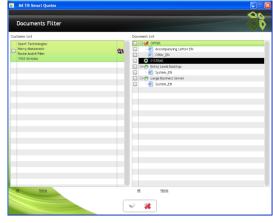

- > Definition of up to 3 different document configurations
- Support of various types of formats (Word, Acrobat, Crystal Reports, etc.)
- Handling of multi-lingual document(s)
- Preview of document(s)
- Printing of document(s)
- Saving of document(s)
- Sending of the document(s) by e-mail

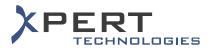

#### 5.7.2 Generic Excel

To generate an Excel file with some pieces of information about current the offer in METIS Smart Quotes.

| 📃 2 3 🍃 Exchange 🎵 Addresses 💥 Setup 💈                   | Metis Smart Quotes |       |                 |                   |
|----------------------------------------------------------|--------------------|-------|-----------------|-------------------|
| Project My Project                                       |                    |       |                 |                   |
|                                                          |                    |       |                 |                   |
|                                                          |                    |       |                 |                   |
| System Entry Level Desktop                               |                    |       |                 |                   |
| Open Project Design Price Nator Documents Order          |                    |       |                 | John Smith        |
|                                                          |                    |       |                 |                   |
| Edit Material 📰 Edit Price 😪 Services 🏟 Material Section |                    |       |                 |                   |
| Description 🔎 Attribute Sum 🔸                            | Order No           | A Qty | Sales Price     | Total             |
| 💋 My Offer 😔 Limits                                      |                    |       |                 | 1'849.04          |
| Entry Level Desktop                                      |                    | 1     |                 | 1'849.04          |
| Debug Mode                                               |                    |       |                 | 38.58             |
| Generic Excel                                            | B19K05             | 1     | 28.40           | 38.58 📢           |
| E- J Graphic Card                                        | 504500             |       | 57.40           | 696.68            |
| Standard/1st graphic board                               | B31E03<br>B22D16   | 1     | 56.40<br>456.40 | 76.62             |
| □ □ □ Cooler                                             | 622016             |       | 450.40          | 256.50            |
| Cooler V8                                                | 16033              | 1     | 73,70           | 100.13            |
| Cooler V10                                               | 16032              | 1     | 115.10          | 156.37            |
| - 1 Motherboard                                          | 10052              |       | 115.10          | 69.97             |
| A Motherboard Intel Socket 775 Type A                    | 15634              | 1     | 51.50           | 69.97             |
| Power supply                                             |                    |       |                 | 13.18             |
| Rower Supply Cord                                        | 10950              | 1     | 9.70            | 13.18 📢           |
| E- 1 Hard Drive                                          |                    |       |                 | 63.04             |
| SATA300 500GB HDD                                        | 22983              | 1     | 46.40           | 63.04 📢           |
| Er 🚽 CPU                                                 |                    |       |                 | 161.54            |
| - 🍘 Dual core processor 2.93GHz with fan                 | 15667              | 1     | 118.90          | 161.54 🥑          |
| 🕞 🚽 Operating system                                     |                    |       |                 | 208.41            |
| - 😪 Windows 7 Professional Edition                       | 90279              | 1     | 153.40          | 208.41 📢          |
| E-7 Housing                                              |                    |       |                 | 117.38            |
| - 🙀 Tower case Black                                     | 14825              | 1     | 86.40           | 117.38 划          |
| E- 7 Network adapter                                     |                    |       |                 | 66.57             |
| 😪 Desktop Network Adapter Card - Category 1              | NETA-100           | 1     | 49.00           | 66.57 📢           |
| E 7 Memory                                               |                    |       |                 | 118.74            |
| - leg DDR2 2GB<br>E⊢ 1 Sound Card                        | 16898              | 2     | 43.70           | 118.74 划<br>38.45 |

Data in the Generic Excel file includes:

- > Pricing information for the offer price category and of up to 4 additional price categories
- General pieces of information about the offer
- General pieces of information about the system(s)
- Material list and its structures (i.e. per section view and per customer view)

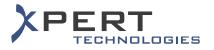

#### 5.7.3 Notes

To type-in a text or notes related to the offer or a system / sub-system in METIS Smart Quotes.

| METIS Smart Quotes                                                |                                                                                                    |                                                |                                    |              |
|-------------------------------------------------------------------|----------------------------------------------------------------------------------------------------|------------------------------------------------|------------------------------------|--------------|
| 1 2 3 🍃 Exchange                                                  | 🛒 Addresses                                                                                                    | ⅔ Setup                                        | 👸 Metis Smart Quotes               |              |
| Project My Project<br>Offer MyOffer<br>System Entry Level Desktop | ~                                                                                                    |                                                |                                    |              |
| Open Project Design                                               | Price Notes                                                                                                    | Documents                                      | Order                              | John Smith 🙎 |
| open riegeet besign                                               | ZEdit                                                                                                    | bocanenta                                      |                                    | -            |
| Notes  Accompagning Letter  Commercial Conditions                 | þær Customer,<br>Thank you for choos<br>Please find our offer<br>Please do not hestta<br>Best regards,<br>Your sales represen | further to your requ<br>te to contact us if yo | drements.<br>u have any questions. |              |

- > Definition of a different text for all available languages
- Standard text formatting options
- Import of an RTF file

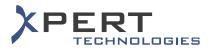

### 5.8 Placement of an order

To complete the sales process by ordering an approved offer in METIS Smart Quotes.

| 1 2 3             | 💪 Exchange          | I Addresses | ⅔ Setup   | Si Me | tis Smart Quotes |               |        |              |
|-------------------|---------------------|-------------|-----------|-------|------------------|---------------|--------|--------------|
| Project           | My Project          |             |           |       |                  |               |        |              |
| Offer             | MyOffer             |             |           |       |                  |               |        |              |
| System            | Entry Level Desktop |             |           |       |                  |               |        |              |
| Open Pr           | oject Design        | Price Notes | Documents | Order |                  |               |        | John Smith   |
| Order List        |                     |             |           |       |                  |               |        |              |
|                   |                     | Description |           |       |                  | System        | Amount | Ordered Date |
| try Level Desktop | p                   |             |           |       | Entry I          | Level Desktop |        |              |
|                   |                     |             |           |       |                  |               |        |              |
|                   |                     |             |           |       |                  |               |        |              |
|                   |                     |             |           |       |                  |               |        |              |
|                   |                     |             |           |       |                  |               |        |              |
|                   |                     |             |           |       |                  |               |        |              |
|                   |                     |             |           |       |                  |               |        |              |
|                   |                     |             |           |       |                  |               |        |              |
|                   |                     |             |           |       |                  |               |        |              |
|                   |                     |             |           |       |                  |               |        |              |
|                   |                     |             |           |       |                  |               |        |              |
|                   |                     |             |           |       |                  |               |        |              |
|                   |                     |             |           |       |                  |               |        |              |
|                   |                     |             |           |       |                  |               |        |              |
|                   |                     |             |           |       |                  |               |        |              |
|                   |                     |             |           |       |                  |               |        |              |
|                   |                     |             |           |       |                  |               |        |              |
|                   |                     |             |           |       |                  |               |        |              |
|                   |                     |             |           |       |                  |               |        |              |
|                   |                     |             | (         | Order |                  |               |        |              |

- > Definition of an order status for statistics purpose
- Generation of an XML order file
- Generation of a second and comprehensive order file for further use (e.g. document generation using Crystal Reports)

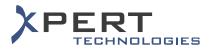

## 5.9 Import / Export

### 5.9.1 Export to Excel

Export of the current contents of any Smart Quotes table to an Excel file.

| 🚳 METIS Sma   | art Quote | 25                        |              |              |                    |          |            |        |        |
|---------------|-----------|---------------------------|--------------|--------------|--------------------|----------|------------|--------|--------|
| 1 2           | 3         | 💪 Exchange 🛛 🧸            | Addresses 🕺  | Setup 😨      | Metis Smart Quotes |          |            |        |        |
| Project       | Мv        | Project                   | _            |              | _                  |          |            |        | -      |
| Offer         |           | rT-9S0L7-2WYXO / My Offer |              |              |                    |          |            |        |        |
| System        |           | System #1                 |              |              |                    |          |            |        |        |
|               |           |                           |              |              |                    |          |            |        |        |
| Open          | Project   |                           |              | uments Order |                    |          |            |        |        |
| Offer N       |           | elete 🗾 Edit              |              | Paste        |                    | Quantity | Date       | Amount | Status |
| Otter N       |           | 🖃 🔛 My Project            | Desc         | npcion       |                    | Quantity | 03.07.2012 | Amount | status |
| LPYT-9S0L7-2W |           | Ered My Offer             |              |              |                    |          | 03.07.2012 |        |        |
|               |           | - My System #1            |              |              |                    | 1        | 04.07.2012 |        |        |
|               |           | - My System #2            | 🖄 Export XLS |              |                    | 1        | 04.07.2012 |        | *      |
|               |           |                           | 🕞 Copy Cell  | f            |                    |          |            |        |        |
|               |           |                           |              |              |                    |          |            |        |        |
|               |           |                           |              |              |                    |          |            |        | _      |
|               |           |                           |              |              |                    |          |            |        |        |
|               |           |                           |              |              |                    |          |            |        |        |
|               |           |                           |              |              |                    |          |            |        |        |
|               |           |                           |              |              |                    |          |            |        |        |
|               |           |                           |              |              |                    |          |            |        |        |
|               |           |                           |              |              |                    |          |            |        |        |
|               |           |                           |              |              |                    |          |            |        | _      |
|               |           |                           |              |              |                    |          |            |        |        |
|               |           |                           |              |              |                    |          |            |        |        |
|               |           |                           |              |              |                    |          |            |        |        |
|               |           |                           |              |              |                    |          |            |        |        |
|               |           |                           |              |              |                    |          |            |        |        |
|               |           |                           |              |              |                    |          |            |        |        |
|               |           |                           |              |              |                    |          |            |        |        |
|               |           |                           |              |              |                    |          |            |        | -      |
|               |           |                           |              |              |                    |          |            |        |        |
| Collapse All  | Expan     | nd All                    |              |              |                    |          |            |        |        |
|               |           |                           |              |              |                    |          |            |        |        |

#### 5.9.2 Import / export of offer

To share offers between Smart Quotes users.

| 2       | METIS              | 6 Smart Quotes   |              |       |            |    |
|---------|--------------------|------------------|--------------|-------|------------|----|
|         | Expor              | t Current O      | Iffer        |       |            | ÌÌ |
|         | File<br>Offer Info | D:\Temp\Wy Offer | .MXF         |       |            |    |
|         | De                 | escription       |              | Value |            |    |
|         | Offer Name         |                  | My Offer     |       |            |    |
|         | Date               |                  | 03.07.2012   |       |            |    |
|         | Version            |                  | HeadQuarters |       |            |    |
|         | Price Cate         | gory             | GLP_BY       |       |            |    |
|         | Linked Syst        | tem(s) :         |              |       |            |    |
|         |                    | S                | ystem Name   |       | Date       |    |
|         | My System          |                  |              |       | 03.07.2012 |    |
|         |                    |                  |              |       |            |    |
|         |                    |                  |              |       |            |    |
|         |                    |                  |              |       |            |    |
| 1000000 |                    |                  | 🖌 💥          | )     |            |    |

- > Export of an offer (as a proprietary ".MXF" file format for confidentiality reason)
- Import of an offer

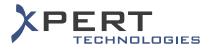

## **5.10 Interface with Salesforce (clients & contacts)**

To import clients into METIS Smart Quotes.

| METIS Smart Quotes                                                 |     |      |   |
|--------------------------------------------------------------------|-----|------|---|
| User Setup                                                         |     |      |   |
| User Data Parameters Exchange Rate                                 |     |      |   |
| Designation                                                        |     | Data |   |
| - E Default Values                                                 |     |      |   |
| Price Category                                                     |     |      |   |
| > Variant                                                          |     |      |   |
| <ul> <li>&gt; Default projects search period (in month)</li> </ul> | 12  |      | 4 |
| <ul> <li>Default offers search period (in month)</li> </ul>        | 24  |      |   |
| Single Sign On                                                     | Ver |      |   |
| 🛃 Sales Force                                                      |     |      |   |
| > Login                                                            |     |      |   |
| Password                                                           |     |      |   |
| Security Token                                                     |     |      |   |

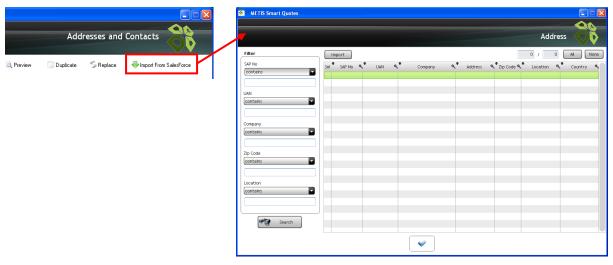

- Definition of the SalesForce login credentials
- Import of clients and contact persons
- > Maximum number of clients that can be imported at the same time

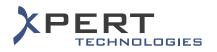

### **5.11 Troubleshooting**

#### 5.11.1 Debug mode

To generate a debug file with the modeling data in METIS Smart Quotes (the generated file can only be read and analyzed by a Smart Modeling user).

| METIS Smart Quotes                                                                                                    |                    |       |             |                |      |
|----------------------------------------------------------------------------------------------------|--------------------|-------|-------------|----------------|------|
| 🛛 💈 🍫 Exchange 🍂 Addresses 🗙 Setup 👸                                                                                                 | Metis Smart Quotes |       |             |                |      |
| roject My Project                                                                                                    |                    |       | -           |                | Į,   |
|                                                                                                    |                    |       |             |                | 1    |
| Offer -16A-67CR4-HWZG / My Offer                                                                                                    |                    |       |             |                |      |
| ystem Entry Level Desktop                                                                                                    |                    |       |             |                |      |
| Open Project Design Price Notes Documents Order                                                                                      |                    |       |             | John Sm        | nith |
|                                                                                                    |                    |       |             |                |      |
|                                                                                                    |                    | •     |             |                |      |
| Description 🔎 Attribute Sum 🔸                                                                                                    | Order No           | 🔍 Qty | Sales Price | Total          |      |
| My Offer 🕒 Limits                                                                                                    |                    |       |             | 1'849.04       | -    |
| Br Doptical drive                                                                                                    |                    | 1     |             | 1'849.04       | -    |
| Debug Mode     Debug Mode     Debug Mode                                                                                             | B19K05             | 1     | 28,40       | 38.58<br>38.58 |      |
| Generic Excel                                                                                                    | B19K05             | 1     | 20.40       | 696.68         | 1    |
| Standard/1st graphic board                                                                                                    | B31E03             | 1     | 56.40       | 76.62          | 1    |
| Standardy ist graphic board                                                                                                    | B22D16             | 1     | 456.40      | 620.06         |      |
| E A Cooler                                                                                                    | 022010             |       | 430.40      | 256.50         | P    |
| Cooler V8                                                                                                    | 16033              | 1     | 73,70       | 100.13         | 6    |
| Cooler V10                                                                                                    | 16032              | 1     | 115,10      | 156.37         |      |
| - J Motherboard                                                                                                    |                    |       |             | 69.97          | 1    |
| Kotherboard Intel Socket 775 Type A                                                                                                  | 15634              | 1     | 51.50       | 69.97          | 6    |
| E 7 Power supply                                                                                                    |                    |       |             | 13.18          | 1    |
| Rower Supply Cord                                                                                                    | 10950              | 1     | 9.70        | 13.18          | 6    |
| 🕀 🚽 Hard Drive                                                                                                    |                    |       |             | 63.04          |      |
| - 😪 SATA300 500GB HDD                                                                                                    | 22983              | 1     | 46.40       | 63.04          |      |
| ⊖- <sup>-</sup> <sup>-</sup> <sup>-</sup> <sup>-</sup> <sup>-</sup> <sup>-</sup> <sup>-</sup> <sup>-</sup> <sup>-</sup> <sup>-</sup> |                    |       |             | 161.54         |      |
| - 🍔 Dual core processor 2.93GHz with fan                                                                                             | 15667              | 1     | 118.90      | 161.54         | 6    |
| 다 🕣 Operating system                                                                                                    |                    |       |             | 208.41         |      |
| - 🍪 Windows 7 Professional Edition                                                                                                   | 90279              | 1     | 153.40      | 208.41         | ۲    |
| 🕀 🚽 Housing                                                                                                    |                    |       |             | 117.38         |      |
| - 🙀 Tower case Black                                                                                                    | 14825              | 1     | 86.40       | 117.38         | 6    |
| 🕀 🚽 Network adapter                                                                                                    |                    |       |             | 66.57          |      |
| 😪 Desktop Network Adapter Card - Category 1                                                                                          | NETA-100           | 1     | 49.00       | 66.57          | 1    |
| Er 🗗 Memory                                                                                                    |                    |       |             | 118.74         |      |
| - 😪 DDR2 2GB                                                                                                    | 16898              | 2     | 43.70       | 118.74         |      |
| EH = Sound Card                                                                                                    |                    |       |             | 38.45          |      |

#### **5.11.2 Send to support**

To send support requests by e-mail to a pre-defined recipient, in METIS Smart Quotes.

| <u>%</u> | METIS Sn | nart Quotes                                         |
|----------|----------|-----------------------------------------------------|
|          |          | e-Mail                                              |
|          | From     | daniel.smith@xpert-technologies.ch                  |
|          | То       | info@xpert-technologies.ch                          |
|          | Subject  | LPYT-4SD3M-56W0C / My Offer                         |
|          |          | Dear Support Team,                                  |
|          |          | <description of="" problem="" the=""></description> |
|          |          | Best regards                                        |
|          |          |                                                     |
|          |          |                                                     |
|          |          | • *                                                 |

- Selection between two layouts for the e-mail window (i.e. SMTP or IMAP protocol)
- Automatic generation and attachment of up to 3 files (a file with data about the version, the offer in ".MXF" format and a debug file with modeling data)

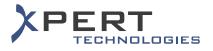

### **5.12 News**

To share any kind of information to the Smart Quotes users:

| <b>8</b> | METIS Smart Quotes                                        |            |
|----------|-----------------------------------------------------------|------------|
|          | 1 🔽 3 🍫 Exchange 🏨 Addresses 💥 Setup 👸 Metis Smart Quotes |            |
|          | Project<br>Offer<br>System                                |            |
|          | News Open Project Destijn Price Notes Documents Order     |            |
| ۲        | Order by Version Order by Date Order by Priority          |            |
|          | HeadQuarters Some tutorials are online                    | 20.07.2012 |
|          | HeadQuarters<br>METIS 4.0 is available                    | 20.07.2012 |
|          |                                                           |            |
|          |                                                           |            |
|          |                                                           |            |

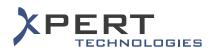

## 5.13 Synchronization of data & Update of the offline installation

In offline or offline connected mode, to update a METIS Smart Quotes offline installation:

| METIS Smart Quo |             |                         |                   |                           |           |      |                  |
|-----------------|-------------|-------------------------|-------------------|---------------------------|-----------|------|------------------|
| 2 3             | 🗲 Exchange  | 🌉 Addresses 🔌           | 🤇 Setup           | 🕤 Hetis Smart Quotes      |           |      |                  |
| voject          |             |                         |                   |                           |           |      | 1                |
| Offer           |             |                         |                   |                           |           |      |                  |
| lystem          |             |                         |                   |                           |           |      |                  |
| Open Project    | Decign      | Price Note: D           | cument: Order     | Constant States of States |           |      |                  |
| Project         | Offer       | Last Opened Projects La | ist Opened Offers |                           |           |      |                  |
| Criteria        |             | Opportunity ID%         | Descrip           | tion ۹                    | Reference | Refe | rence 1 🔍 🃍 Dati |
| itart Date 0    | 3.08.2010 🗿 |                         |                   |                           |           |      |                  |
| Ind Date 0      | 3.08.2012 🕅 |                         |                   |                           |           |      |                  |
| Description     |             |                         |                   |                           |           |      |                  |
| Reference       |             |                         |                   |                           |           |      |                  |
|                 |             |                         |                   |                           |           |      |                  |
| Reference 1     |             |                         |                   |                           |           |      |                  |
| Opportunity ID  |             |                         |                   |                           |           |      |                  |
|                 |             |                         |                   |                           |           |      |                  |
| <b>111</b>      |             |                         |                   |                           |           |      |                  |
| 🌱 🦣 Sea         | rch         |                         |                   |                           |           |      |                  |
|                 |             |                         |                   |                           |           |      |                  |
|                 |             |                         |                   |                           |           |      |                  |
|                 |             |                         |                   |                           |           |      |                  |
|                 |             |                         |                   |                           |           |      |                  |
|                 |             |                         |                   |                           |           |      |                  |
|                 |             |                         |                   |                           |           |      |                  |
|                 |             |                         |                   |                           |           |      |                  |

| User Setup                                                    |                                       |      |  |
|---------------------------------------------------------------|---------------------------------------|------|--|
| User Data Paramaters Exchange Rate                            |                                       |      |  |
| Designation                                                   |                                       | Data |  |
| E- & Default Values                                           |                                       |      |  |
| Price Category                                                |                                       |      |  |
| Variant                                                       |                                       |      |  |
| <ul> <li>Default projects search period (in month)</li> </ul> | 12                                    |      |  |
| <ul> <li>Default offers search period (in month)</li> </ul>   | 12                                    |      |  |
| -> Auto Update                                                | No                                    |      |  |
| Single Sign On                                                | No                                    |      |  |
|                                                               |                                       |      |  |
|                                                               |                                       |      |  |
|                                                               |                                       |      |  |
|                                                               |                                       |      |  |
|                                                               |                                       |      |  |
|                                                               |                                       |      |  |
|                                                               |                                       |      |  |
|                                                               |                                       |      |  |
|                                                               |                                       |      |  |
|                                                               |                                       |      |  |
|                                                               |                                       |      |  |
|                                                               |                                       |      |  |
|                                                               |                                       |      |  |
|                                                               |                                       |      |  |
|                                                               |                                       |      |  |
|                                                               |                                       |      |  |
|                                                               |                                       |      |  |
|                                                               |                                       |      |  |
|                                                               |                                       |      |  |
|                                                               | 🥪 😫                                   |      |  |
|                                                               | · · · · · · · · · · · · · · · · · · · |      |  |

- > Update process managed via a Web Service
- Update of the set of data of the offline installation (i.e. retrieval of data from the user's version and from the parent version(s))
- > Update of the release of the offline installation
- > Manual or automatic launching of the update process

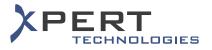

### 6. METIS SMART MONITORING FEATURES

### 6.1 List of embedded reports

To see the various types of reports that a Smart Monitoring user can generate by default.

| METIS Reporting Tool                          | User; Admin US                                                                                                    |
|-----------------------------------------------|----------------------------------------------------------------------------------------------------|
| ashboard Reports Saved Report Dashboard Te    | mplate Cluster                                                                                                    |
| Title                                         | Description                                                                                                    |
| Created offers by month - Bar Chart           | This report shows the created offers by months in a bar chart.                                                                                                    |
| Number of created offers by month - Bar Chart | This report shows the number of created offers by months in a bar chart.                                                                                                    |
| Turnover by month - Bar Chart                 | This report shows the turnover by month generated by the ordered offers in a bar chart.                                                                                                    |
| Turnover by month - Line Chart                | This report shows the turnover by month generated by the ordered offers in a line chart.                                                                                                    |
| Top 10 systems                                | This chart shows the ten most used systems.                                                                                                    |
| General Offer List Document                   | This report displays a list of offers basing on the parameter sets by the user.                                                                                                    |
| Created Offers versus Ordered Offers          | This report display two charts: The first one shows the total amount of the created offers comparing to the total amount<br>the orderd offers. The second one shows the number of created offers comparing to the number of ordered offers. |
| Top 10 Products                               | This report shows the 10 most used products in all offers                                                                                                    |

- Line and bar charts
- Output of the "N" most used systems ("N" being a number defined by the Smart Monitoring user)
- Output of the 10 most used products
- > Output of the revenue of all created offers per month
- > Output of the amount of created offers per month
- > Output of the turnover generated from the amount of ordered offers per month
- Output of the revenue generated from all created offers versus the revenue generated from all ordered offers
- > Output of the number of created offers versus the number of ordered offers
- Output of customized reports

#### 6.2 Output formats

From a single report, it is possible to display the data in various ways (line chart, bar chart, table, etc.), in METIS Smart Monitoring.

The reports can be generated in the following formats:

- Excel
- HTML
- PDF

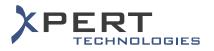

### 6.3 List of saved reports

To see at a glance the list of reports saved by the Smart Monitoring user.

| METIS Reporting Tool                        | En [ Fr ] De<br>METIS Reporting Tool<br>User: Admin USA   Vension USA   Segov |                                         |   |  |  |
|---------------------------------------------|-------------------------------------------------------------------------------|-----------------------------------------|---|--|--|
| Dashboard Reports Saved Report Dashboard To | emplate Cluster                                                               |                                         |   |  |  |
| Title                                       | Report Name                                                                   | Remark                                  |   |  |  |
| Top 10 Systems Report                       | chart.rptdesign                                                               | Report created on 04.09.2012.           | × |  |  |
| Monthly Revenue Report                      | CAOrderedOffer_chartBar.rptdesign                                             | Bar chart report created on 04.09.2012  | × |  |  |
| Monthly Amount of Created<br>Offers         | CACreatedOffer_chartBar.rptdesign                                             | Bar chart report created on 04.09.2012. | × |  |  |
| ondis                                       |                                                                               |                                         |   |  |  |

- Saving of the parameters of a report
- Re-run of a saved report at any time
- Usage of these reports within a dashboard template

#### 6.4 Report parameters & filters

To generate reports from various input parameters or filters in METIS Smart Monitoring.

| Description                         | Value |              |
|-------------------------------------|-------|--------------|
| Output Format                       | HTML  | /            |
| Send By Mail                        |       | Z            |
| Creation Date                       | Today | /            |
| Office                              |       | Z            |
| Include only active offer           |       | /            |
| Include only ordered offer          |       | Z            |
| Amount greater than or equal to     |       | 1            |
| Amount lower than or equal to       |       | Z            |
| System                              |       | 1            |
| Offer Type                          |       | $\mathbf{Z}$ |
| Sales Group                         |       | 1            |
| Client                              |       | Z            |
| Margin greater than or equal to [%] |       | 1            |
| Margin lower than [%]               |       | Z            |
| Markup greater than or equal to [%] |       | 1            |
| Markup lower than [%]               |       | $\mathbf{Z}$ |
| Ordered Date                        |       | 1            |
| Included Positions                  |       | Z            |

- > Filter to include only offers created during a specific period
- > Filter to include only offers ordered within a specific period
- Filter to include only offers for which the amount is comprised between a specific range
- Filter to include only offers for which the margin is comprised between a specific range
- > Filter to include only offers for which the markup is comprised between a specific range
- Filter to include only active or ordered offers
- > Filter to include only offers containing a specific system
- > Filter to include only offers containing a specific product
- > Filter to include only offers with a specific model type (generally new or extension offers)
- Filter to include only offers made by users belonging to a specific sales group
- Filter to include only offers made by users belonging to a specific office
- > Filter to include only offers that include a specific customer

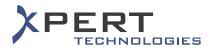

### 6.5 Dashboard

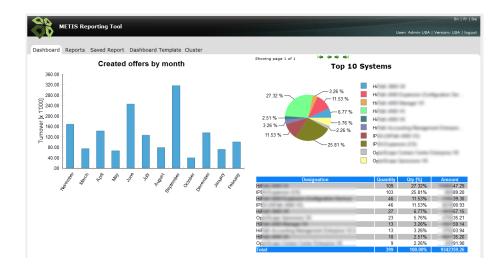

To see at a glance up to four reports at the same time in METIS Smart Monitoring.

### 6.6 Dashboard template

To create or use personal dashboard templates in METIS Smart Monitoring.

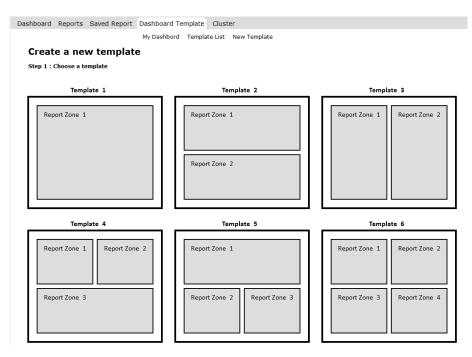

- Creation of personal dashboard templates
- Display of the list of created dashboard templates
- > Selection of a default dashboard from a list of personal dashboard templates

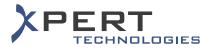

### 6.7 Cluster

To create a set of parameters in METIS Smart Monitoring.

| METIS Reporting Tool           |                                        |   |
|--------------------------------|----------------------------------------|---|
| Dashboard Reports Saved Report | Dashboard Template Cluster             |   |
|                                | Offices Systems Sales Groups Positions |   |
| Sales Groups                   |                                        |   |
|                                | Designation                            |   |
| New Cluster                    | Indirect channels                      | X |
|                                | Direct channels                        | X |

- Usage of a set of parameters as input for the reports
- Creation of one or several set of offices
- Creation of one or several set of systems
- Creation of one or several set of sales groups
- Creation of one or several set of positions

### 6.8 E-mailing of reports

To send METIS Smart Monitoring generated reports by e-mail.

| Description   | Value |   |
|---------------|-------|---|
| Output Format | HTML  | 2 |
| Send By Mail  |       | 2 |

- Sending of the report automatically, upon generation of the report
- Sending of reports to oneself or to defined recipients

### 6.9 Scheduler

To plan the automatic execution of reports in METIS Smart Monitoring.

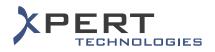

# 7. FURTHER CUSTOMIZATIONS UPON REQUEST

Xpert Technologies values the feedback of our customers.

New or additional functionalities can be integrated in METIS according to customer's needs on project basis by the Xpert Technologies development group.